# Appunti ed Esercizi di *Fisica Tecnica e Macchine Termiche*

# Cap. 4. I sistemi aperti a regime

# *Paolo Di Marco*

*Versione 2009.01 – 30.10.09.* 

*La presente dispensa è redatta ad esclusivo uso didattico per gli allievi dei corsi di studi universitari dell'Università di Pisa. L'autore se ne riserva tutti i diritti. Essa può essere riprodotta solo totalmente ed al fine summenzionato, non può essere alterata in alcuna maniera o essere rivenduta ad un costo superiore a quello netto della riproduzione. Ogni altra forma di uso e riproduzione deve essere autorizzata per scritto dall'autore.* 

*L'autore sarà grato a chiunque gli segnali errori, inesattezze o possibili miglioramenti.* 

#### **Introduzione**

In questo capitolo vengono trattati i più comuni organi che compongono le macchine termiche. Tali organi sono *generalmente* sistemi aperti, che noi supponiamo di considerare in regime *stazionario* o *periodico* (in altre parole, non ci interessiamo dei transitori dovuti all'avviamento o alla regolazione delle macchine suddette). Il testo è corredato da una serie di esempi significativi, che il lettore è invitato a non tralasciare.

Dal capitolo precedente risulta che in un sistema stazionario le equazioni di bilancio di massa, energia ed entropia possono essere semplificate eliminando le derivate temporali a primo membro; esse assumono pertanto la forma

$$
0 = \sum_{i} G_{i} - \sum_{u} G_{u}
$$
  
\n
$$
0 = W_{t} - W_{m}' + \sum_{i} G_{i} (h_{i} + e_{ci} + e_{pi}) - \sum_{u} G_{u} (h_{u} + e_{cu} + e_{pu}) + W_{c}
$$
  
\n
$$
0 = \frac{W_{t}}{T_{ms}} + \sum_{i} G_{i} s_{i} - \sum_{u} G_{u} s_{u} + \dot{S}_{ir}
$$
\n(4.1)

è significativo ricordare ancora una volta che le equazioni differenziali divengono equazioni algebriche, e sono quindi molto più semplici da risolvere. Nei paragrafi successivi le equazioni di bilancio vengono ulteriormente semplificate tenendo conto delle caratteristiche dei sistemi considerati ottenendo così i modelli che vengono comunemente adottati per rappresentare gli organi suddetti.

#### **TURBINE ED ESPANSORI**

Una turbina è un dispositivo in cui si ha produzione di lavoro come conseguenza del passaggio del fluido attraverso una serie di palettature, opportunamente sagomate, connesse ad un albero rotante.

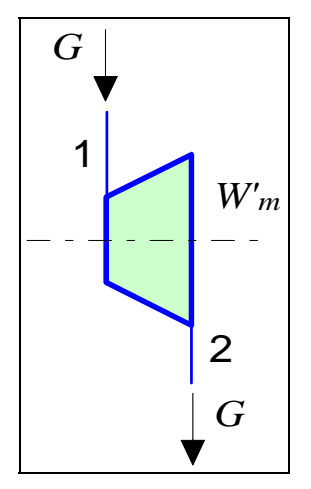

**Figura 4.1**. Schematizzazione di una turbina.

Le turbine sono usate ad esempio per azionare gli alternatori negli impianti termoelettrici (il fluido è in genere vapore acqueo, ma anche gas di combustione, oppure anidride carbonica od elio in alcuni tipi di reattori nucleari); a causa del loro vantaggioso rapporto peso-potenza, sono usate anche nei motori aeronautici ed in alcuni motori navali.

Una turbina viene in genere schematizzata come in Figura 1. Il fluido in ingresso è in genere un gas ad elevata temperatura, che subisce nel passaggio una diminuzione di pressione e temperatura. Il fluido può pertanto trovarsi all'uscita nelle condizioni di vapore saturo, sebbene si tenda ad evitare tale situazione (o comunque a fare in modo di avere un titolo in uscita molto vicino a 1) per evitare l'erosione delle palettature dovute agli urti delle goccioline di fluido condensato.

La turbina ha un solo ingresso ed una sola uscita, pertanto in condizioni di regime le due portate sono uguali; le variazioni di energia cinetica e potenziale tra ingresso ed uscita possono essere considerate trascurabili. Inoltre, per massimizzare il lavoro ottenuto, si fa in modo da rendere lo scambio termico con l'ambiente minimo, per cui il sistema si può considerare *adiabatico*. I bilanci di energia ed entropia si semplificano ulteriormente in

$$
\begin{cases}\nG (h_1 - h_2) = W'_m \\
G (s_2 - s_1) = \dot{S}_{irr}\n\end{cases}
$$
\n(4.2)

#### *Rendimento isoentropico della turbina*

A causa degli inevitabili attriti, la espansione in turbina presenta sempre le caratteristiche di un fenomeno irreversibile. Se la trasformazione si può considerare adiabatica, questo comporta, come risulta dalla seconda delle Eq.(4.2), che si abbia in uscita una entropia maggiore di quella in ingresso e che quindi in un diagramma *h-s* (vedi Fig.2) il punto finale della trasformazione cada sulla destra rispetto alla verticale passante per il punto iniziale. Se paragoniamo la espansione reale a quella ideale reversibile (che è isoentropica, vedi Fig.2), vediamo che, a parità di pressione in uscita, si ha una riduzione del salto entalpico in turbina e quindi (a parità di portata massica) una riduzione di potenza.

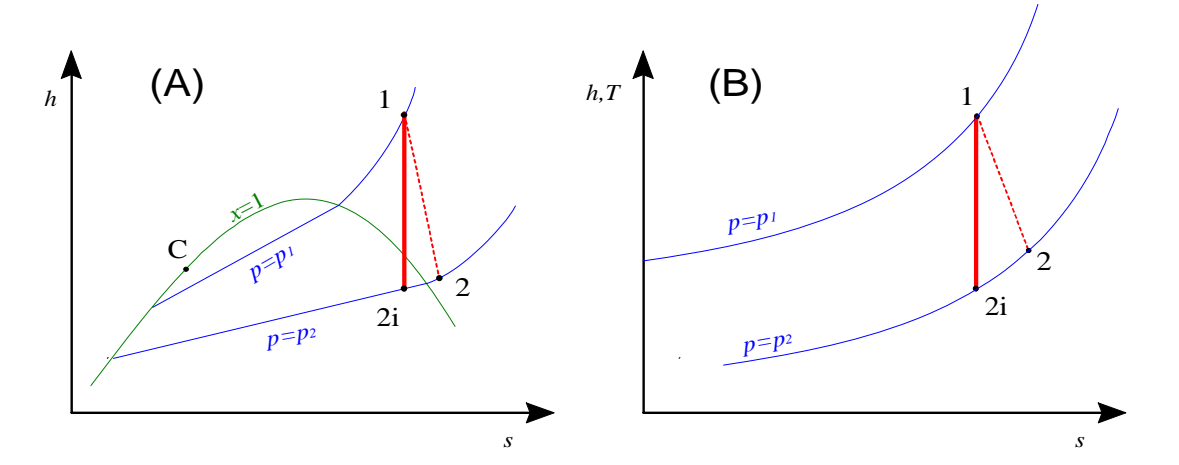

**Figura 4.2**. Espansione reale ed ideale nel diagramma *h-s* per: (A) fluido reale, (B) gas ideale.

Si tiene conto di questo definendo il *rendimento isoentropico* della turbina come

$$
\eta_T = \frac{W'}{W'_{m,id}} = \frac{h_2 - h_1}{h_{2i} - h_1}
$$
\n(4.3)

*unicamente* nel caso di un gas ideale con  $c_p = cost$  si ha anche, ovviamente

$$
\eta_T = \frac{T_2 - T_1}{T_{2i} - T_1} \tag{4.4}
$$

Il rendimento isoentropico può assumere valori compresi tra 0 ed 1; per una turbina ben costruita oscilla tra 0.8 e 0.9.

#### *ESEMPIO 4.1 - Espansione adiabatica di un gas ideale*

In una turbina a regime adiabatica, una portata G = 0.2 kg/s di azoto si espande in maniera adiabatica da  $p_1 = 20$  bar,  $T_1 = 700$  °C a  $p_2 = 1$  bar,  $T_2 = 200$  °C. Valutare la potenza all'asse della turbina e la variazione di entropia nelle tre ipotesi seguenti:

- a) considerando il fluido un gas ideale con  $R = 297$  J/kg K,  $c_p$  = costante = 1039 J/kg K;
- b) considerando il fluido un gas ideale con c<sub>p</sub> dipendente dalla temperatura secondo la relazione (con le temperature espresse in K):

$$
\frac{c_p}{R} = \alpha + \beta T + \gamma T^2 + \delta T^3 + \varepsilon T^4,
$$

dove

1

 $\alpha = 3.675$ ,  $\beta = 1.208 \cdot 10^{-3}$ ,  $\gamma = 2.324 \cdot 10^{-6}$ ,  $\delta = -0.632 \cdot 10^{-9}$ ,  $\varepsilon = -0.226 \cdot 10^{-12}$ 

c) ricavando i dati dalle tabelle termodinamiche del fluido

La potenza all'asse della turbina (considerata adiabatica) è data comunque dalla relazione  $W'_{m} = G(h_{1} - h_{2})$ 

in tutti i casi, bisogna inoltre verificare che la variazione di entropia tra ingresso ed uscita sia positiva o nulla (in caso contrario la trasformazione è impossibile, o la turbina non può essere considerata adiabatica)

Case a - calcore specifico costante  
\n
$$
\begin{cases}\nh_1 - h_2 = c_p (T_1 - T_2) = 1039 (700 - 200) = 520 \text{ kJ/kg} \\
s_2 - s_1 = c_p \ln \left( \frac{T_2}{T_1} \right) - R \ln \left( \frac{p_2}{p_1} \right) = -1039 \ln(2.06) + 297 \ln(20) \\
= 140 \text{ J/kg K}\n\end{cases}
$$

Si ottiene quindi una potenza all'asse *W'm* = 104 kW.

*Caso b - calore specifico dipendente dalla temperatura*  In questo caso le relazioni sono

$$
h_1 - h_2 = \int_2^1 c_p(T) \, dT =
$$
  
=  $R \left[ \alpha \left( T_1 - T_2 \right) + \frac{\beta}{2} \left( T_1^2 - T_2^2 \right) + \frac{\gamma}{3} \left( T_1^3 - T_2^3 \right) + \frac{\delta}{4} \left( T_1^4 - T_2^4 \right) + \frac{\epsilon}{5} \left( T_1^5 - T_2^5 \right) \right] = 552 \text{ kJ/kg}$ 

Si ottiene quindi una potenza all'asse *W'm* = 110.4 kW.

$$
s_2 - s_1 = \int_1^2 c_p(T) \frac{dT}{T} - R \ln \left( \frac{p_2}{p_1} \right) =
$$
  
\n
$$
R \left[ \alpha \ln \left( \frac{T_2}{T_1} \right) + \beta \left( T_2 - T_1 \right) + \frac{\gamma}{2} \left( T_2^2 - T_1^2 \right) + \frac{\delta}{3} \left( T_2^3 - T_1^3 \right) + \frac{\epsilon}{4} \left( T_2^4 - T_1^4 \right) - \ln \left( \frac{p_2}{p_1} \right) \right] = 98 \text{ J/kg K}
$$

*Caso c - tabelle termodinamiche* 

In questo caso, basta consultare le tabelle che forniscono i seguenti dati

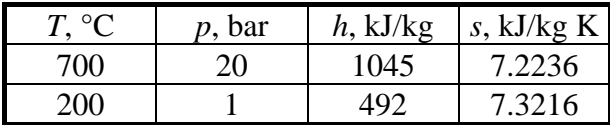

Si ottiene quindi una potenza all'asse *W'm* = 111 kW. La tabella seguente riassume i risultati per i tre casi considerati

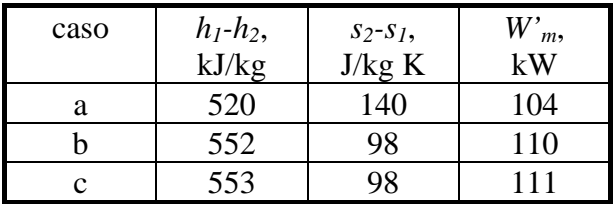

Come si vede, la previsione fatta nel caso b è molto vicina a quella delle tabelle, ma anche il modello con calore specifico costante (caso a) fornisce un risultato sufficientemente accurato, almeno per quanto riguarda la potenza erogata, nonostante si sia usato il valore di *cp* a temperatura ambiente; detta stima potrebbe essere ulteriormente migliorata usando un valore di *cp* mediato tra 700 e 200 °C..

 $\Box$ 

# *ESEMPIO 4.2 - Espansione adiabatica di un vapore surriscaldato*

Una turbina a vapore che si può considerare adiabatica opera in regime stazionario nelle seguenti condizioni

- portata di fluido *G* = 4.6 t/h;
- condizioni in ingresso:  $p_1 = 60$  bar,  $T_1 = 600$  °C;
- condizioni in uscita:  $p_2 = 0.1$  bar,  $x_2 = 0.9$ .

Calcolare la potenza erogata ed il rendimento isoentropico della turbina.

*La soluzione è riportata nel file C4TURBVAP.XLS* 

La potenza erogata è data da  $W'_{m} = G(h_{1} - h_{2})$ 

la portata deve essere espressa in unità SI

$$
G = 4.6 \frac{\text{t}}{\text{h}} = 4.6 \frac{10^3 \text{ kg}}{3600 \text{ s}} = 1.28 \frac{\text{kg}}{\text{s}}
$$

Per valutare il rendimento isoentropico, bisogna valutare le condizioni di uscita nelle condizioni ideali 2i (ovvero quelle corrispondenti ad una espansione adiabatica reversibile), tenendo conto che in tale trasformazione  $s_{2i} = s_i$ . Tramite le tabelle termodinamiche dell'acqua o un codice di calcolo si ricavano i valori contenuti nella seguente tabella (dove le caselle ombreggiate indicano i valori usati come input)

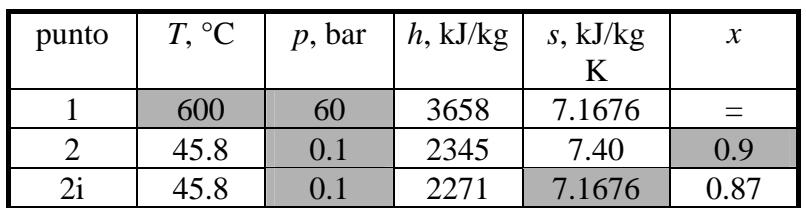

da cui si ha

 $W'_{m} = G(h_{1} - h_{2}) = 1.28 \cdot (3658 - 2345) = 1.68$  MW 0.95 3658 - 2271 3658 - 2345  $=\frac{h_1 - h_2}{h_1 - h_{2i}} = \frac{3658 - 2345}{3658 - 2271}$  $\frac{a_{T} - b_{1}}{h_{1} - h_{2i}}$  $\eta_{\scriptscriptstyle T} = \frac{h_{\scriptscriptstyle \parallel} - h_{\scriptscriptstyle \parallel}}{h_{\scriptscriptstyle \parallel}}$ 

Nel caso si disponga solo di una tabella del vapore saturo, per valutare l'entalpia nel punto 2i si deve procedere come segue:

• ottenere dalle tabelle i valori dell'entalpia e dell'entropia del liquido saturo  $(x=0, p=0.1)$ bar,  $h_f = 191.8 \text{ kJ/kg}$ ,  $s_f = 0.649 \text{ kJ/kg K}$ ) e del vapore saturo secco ( $x=1$ ,  $p=0.1$  bar,  $h_g =$ 2584.6 kJ/kg,  $s_g = 8.15$  kJ/kg K);

• calcolare il valore del titolo nel punto 2i tramite il valore noto dell'entropia  $(s_{2i} = s_1 = 7.1676$  kJ/kg K)

$$
x = \frac{s_{2i} - s_f}{s_g - s_f} = \frac{7.168 - 0.649}{8.150 - 0.649} = 0.87
$$

• calcolare l'entalpia del vapore saturo nel punto 2i

 $h_{2i} = h_f + x (h_g - h_f) = 191.8 + 0.87 \cdot (2584 - 191.8) = 2274 \text{ kJ/kg}$ 

che come si vede, a meno delle inevitabili imprecisioni di calcolo, coincide con quanto ottenuto con il calcolatore.

# $\Box$

# *ESEMPIO 4.3 - Espansione adiabatica irreversibile di un vapore surriscaldato*

In una turbina a regime adiabatica, una portata  $G = 0.5$  kg/s di vapore acqueo si espande in maniera adiabatica irreversibile da  $p_1 = 40$  bar,  $T_1 = 350$  °C a  $p_2 = 0.03$  bar. Il rendimento isoentropico di espansione vale η*t* = 0.87. Valutare il titolo in uscita e la potenza all'asse della turbina.

Anche in questo caso, come nell'Esempio 1, la potenza erogata dalla turbina è data da  $W'_{m} = G(h_{1} - h_{2})$ 

Il fluido non può essere considerato un gas ideale e bisogna ricorrere alle tabelle termodinamiche. Lo stato finale è caratterizzato dal solo valore della pressione e non è pertanto determinato: tuttavia si dispone dell'espressione del rendimento isoentropico di espansione. In questo caso si determina prima l'entalpia in uscita per una turbina *ideale* (reversibile), per la quale lo stato finale è caratterizzato dal valore di entropia  $s_{2i} = s_i$ . Si fa quindi uso dell'espressione del rendimento isoentropico per calcolare il valore dell'entalpia *reale* in uscita,  $h_2$ 

$$
\eta_T = \frac{h_1 - h_2}{h_1 - h_{2i}} \implies h_2 = h_1 - \eta_T (h_1 - h_{2i}) = 3091.5 - 0.87(3091.5 - 1951.3) = 2099.5 \text{ kJ/kg}
$$

Lo stato finale *reale* risulta pertanto determinato dai valori della pressione  $p_2$  e dell'entalpia *h2* ed a partire da essi è possibile calcolare i valori di tutte le altre variabili di stato, compreso il titolo  $x_2 = 0.82$ . I risultati sono riassunti nella seguente tabella (dove le caselle ombreggiate indicano i valori usati come input).

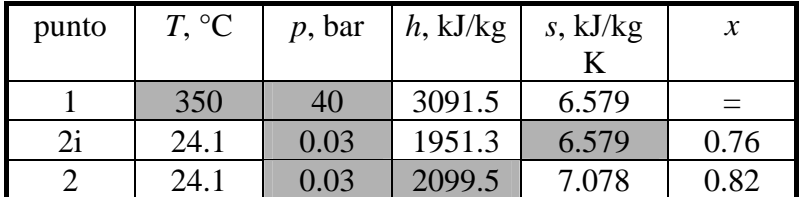

La potenza erogata dalla turbina vale infine  $W'_m = G(h_1 - h_2) = 0.5(3091.5 - 2099.5) = 496 \text{ kW}$ 

Quest'ultimo risultato, come è ovvio, poteva anche essere ottenuto direttamente moltiplicando il valore della potenza *ideale* per il rendimento isoentropico:  $W'_{m} = \eta_{T} G(h_{1} - h_{2})$  $\Box$ 

### *ESEMPIO 4.4 - Espansione adiabatica irreversibile di un gas ideale con calore specifico costante*

In una turbina a regime adiabatica, una portata  $G = 0.3$  kg/s di azoto (che si può considerare un gas ideale con calore specifico costante) si espande in maniera adiabatica reversibile da  $p_1$  = 10 bar,  $T_1$  = 300 °C a  $p_2$  = 1 bar. Valutare la potenza all'asse della turbina. Ripetere i calcoli per nel caso che la turbina abbia un rendimento isoentropico di espansione η*t* = 0.8.

Anche in questo caso, come nell'Esempio 1, la potenza erogata dalla turbina è data da  $W'_{m} = G(h_{1} - h_{2})$ 

che per le proprietà del fluido (gas ideale con *cp* costante) è esprimibile anche come  $W'_{m} = G(h_{1} - h_{2}) = Gc_{p}(T_{1} - T_{2})$ 

per completare il calcolo ci manca il valore di *T2*, che però è ricavabile considerando che la trasformazione è adiabatica reversibile e quindi isoentropica:

$$
s_2 - s_1 = c_p \ln\left(\frac{T_2}{T_1}\right) - R \ln\left(\frac{p_2}{p_1}\right) = 0
$$
  
\n
$$
c_p \ln\left(\frac{T_2}{T_1}\right) = R \ln\left(\frac{p_2}{p_1}\right) \implies \left(\frac{T_2}{T_1}\right)^{c_p} = \left(\frac{p_2}{p_1}\right)^R
$$
  
\n
$$
T_2 = T_1 \left(\frac{p_2}{p_1}\right)^{\frac{R}{c_p}} = T_1 \left(\frac{p_2}{p_1}\right)^{\frac{k-1}{k}} = 573.15 \left(\frac{1}{10}\right)^{0.286} = 296.7 \text{ K}
$$

Notare che è stato necessario convertire le temperature in K, dato che esse compaiono all'interno di rapporti. Si può quindi calcolare facilmente la potenza erogata dalla turbina

$$
W_{m,id}' = G c_p (T_1 - T_2) = 0.3 \cdot 1040 \cdot (573.15 - 296.7) = 86.3 \,\text{kW}
$$

Si ricorda anche che la legge della trasformazione adiabatica reversibile di un gas ideale con calore specifico costante appena ottenuta

$$
\frac{T_2}{T_1} = \left(\frac{p_2}{p_1}\right)^{\frac{k-1}{k}} \Rightarrow T p^{\frac{1-k}{k}} = cost
$$

è riconducibile alla più nota *pv<sup>k</sup>* = *cost* per mezzo della equazione di stato dei gas, come mostrato nel Cap.2.

Nel caso che la espansione sia irreversibile, la potenza è data semplicemente dalla definizione di rendimento isoentropico

$$
W'_{m,r} = W'_{m,id} \eta_t = 86.3 \cdot 0.8 = 69 \,\text{kW}
$$

e la temperatura di uscita è ricavabile da

$$
W'_{m,r} = G c_p (T_1 - T_2)
$$
  
\n
$$
T_{2r} = T_1 - \frac{W'_{m,r}}{G c_p} = 300 - \frac{69000}{0.3 \cdot 1040} = 78.8 \,^{\circ}\text{C} = 352 \, \text{K}
$$

ed è superiore al valore ideale precedentemente calcolato.  $\Box$ 

# **POMPE E COMPRESSORI**

Questi dispositivi assorbono lavoro per innalzare la pressione di un fluido: si parla in genere di *pompe* se il fluido è un liquido e di *compressori* se il fluido è un aeriforme. Per problemi tecnici, connessi al danneggiamento degli organi meccanici, si evita in genere di comprimere un vapore allo stato saturo. Il compressore si indica in generale come in Fig.3.

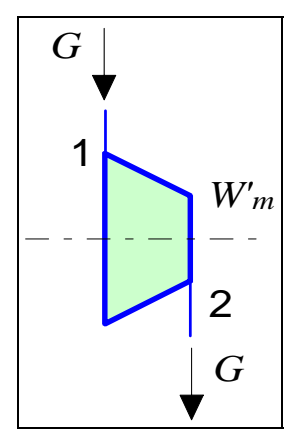

**Figura 4.3**. Schematizzazione di un compressore.

Anche in questo caso abbiamo due sole aperture e le variazioni di energia cinetica e potenziale sono trascurabili per cui le equazioni di bilancio si riducono a

$$
\begin{cases}\nG (h_2 - h_1) = W_t - W'_m \\
G (s_2 - s_1) = \frac{W_t}{T_{ms}} + \dot{S}_{irr}\n\end{cases}
$$
\n(4.5)

dove *Tms* è la temperatura media di scambio, già definita nel Cap.3, data da

$$
T_{ms} = \frac{\sum_{k} W_{tk}}{\sum_{k} \frac{W_{tk}}{T_k}} = \frac{W_t}{\sum_{k} \frac{W_{tk}}{T_k}}
$$
(4.6)

In generale, quindi, la potenza meccanica assorbita da un compressore è data da

$$
W'_{m} = G(h_{1} - h_{2}) + W_{t} = G(h_{1} - h_{2}) - T_{ms} \left[ G(s_{1} - s_{2}) + \dot{S}_{irr} \right]
$$
(4.7)

Si vede pertanto che nel caso generale la valutazione della potenza scambiata in caso di compressione non adiabatica è abbastanza complessa. Molto spesso, tuttavia, lo scambio termico con l'esterno è trascurabile, sebbene non si ottenga vantaggio da questo (anzi, il lavoro necessario in genere aumenta) ed il compressore si può considerare adiabatico. In tal caso, le equazioni di bilancio assumono forma identica a quelle date per le turbine, Eqq.(4.2); in questo caso la potenza scambiata risulta negativa, ad indicare che deve essere fornita dall'esterno al sistema.

Esistono numerosissime tipologie tecniche, basate su principi diversi, per pompe e compressori. Per il momento è sufficiente ricordare che esistono macchine di tipo *alternativo* (a pistone) che funzionano a regime periodico, e compressori *assiali* o *centrifughi*, che sono dotati di palette rotanti come le turbine e lavorano a regime stazionario. Non sempre, per motivi di carattere tecnico, è possibile realizzare l'intero processo nello stesso organo: la compressione viene allora frazionata in più macchine collegate in serie, e si parla in tal caso di pompe o compressori *multistadio*.

#### *Rendimento isoentropico ed isotermo del compressore*

Come per le turbine, anche nel caso dei compressori l'attrito e gli urti con le parti in movimento fanno sì che la trasformazione sia in genere irreversibile. Anche in questo caso, ipotizzando che la trasformazione sia adiabatica, il punto finale della trasformazione cade quindi alla destra di quello iniziale sul diagramma *h-s* (Fig.4): quindi, a parità di pressione finale e portata, il salto entalpico, e la potenza richiesta aumentano rispetto al caso ideale. Anche in questo caso si può definire un *rendimento isoentropico di compressione* come

$$
\eta_C = \frac{W'_{m,id}}{W'_{m}} = \frac{h_{2i} - h_1}{h_2 - h_1}
$$
\n(4.8)

che, nel caso che il fluido sia gas ideale con  $c_p = cost$ , può anche essere espresso come:

$$
\eta_C = \frac{T_{2i} - T_1}{T_2 - T_1} \tag{4.9}
$$

Il rendimento isoentropico di compressione assume valori compresi tra 0 ed 1 ed oscilla indicativamente tra 0.7 e 0.85 per macchine ben realizzate.

Notare che il numeratore ed il denominatore sono invertiti rispetto al rendimento isoentropico di espansione per ottenere anche in questo caso un numero minore di 1.

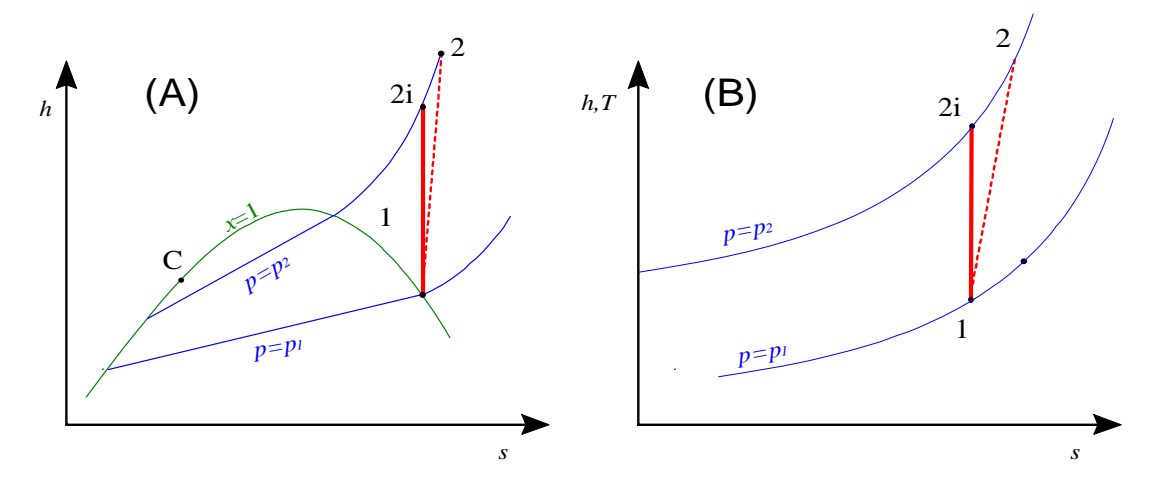

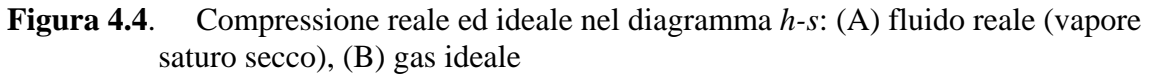

#### *ESEMPIO 4.5 - Compressione di un gas ideale*

Un compressore operante in regime stazionario, che si può considerare adiabatico, comprime una portata volumetrica in ingresso  $G_v = 20$  m<sup>3</sup>/h di aria (gas ideale con  $c_p = 1005$ J/kg K = costante e R = 287 J/kg K) alle seguenti condizioni:

- Ingresso:  $p_1 = 1$  bar,  $T_1 = 290$  K
- Uscita:  $p_2 = 7$  bar,  $T_2 = 560$  K

Calcolare la potenza necessaria, verificare che la trasformazione è irreversibile e valutare il rendimento isoentropico del compressore.

Calcolare inoltre la potenza necessaria in una trasformazione adiabatica reversibile ed in una trasformazione isoterma reversibile a partire dalle stesse condizioni di ingresso fino alla stessa pressione di uscita.

#### *La soluzione è riportata nel file C4COMPID.XLS*

Bisogna innanzitutto valutare la portata in massa nel compressore

$$
G\!\!=\!\!\rho_{\rm l}\,G_{\rm v}
$$

$$
\rho_1 = \frac{1}{v_1} = \frac{p_1}{RT_1} = \frac{1 \cdot 10^5}{287 \cdot 290} = 1.2 \text{ kg/m}^3
$$
  

$$
G_v = 20 \frac{\text{m}^3}{\text{h}} = 20 \frac{\text{m}^3}{3600 \text{ s}} = 0.556 \cdot 10^{-2} \text{ m}^3/\text{s}
$$

$$
G = 1.2 \cdot 0.556 \cdot 10^{-2} = 0.007 \text{ kg/s}
$$

Essendo il compressore adiabatico, le equazioni di bilancio di energia ed entropia si riducono (indipendentemente dal fluido considerato e dal tipo di trasformazione) alla forma

$$
\begin{cases} G\left(h_{2}-h_{1}\right)=-W_{m} \\ G\left(s_{2}-s_{1}\right)=\dot{S}_{irr}\geq0 \end{cases}
$$

Per un gas ideale con calore specifico costante si ha

$$
\begin{cases}\nh_2 - h_1 = c_p \left(T_2 - T_1\right) = 1005 (560 - 290) = 271 \text{ kJ/kg} \\
s_2 - s_1 = c_p \ln \left(\frac{T_2}{T_1}\right) - R \ln \left(\frac{p_2}{p_1}\right) = 1005 \ln (1.93) - 287 \ln (7) = 103 \text{ J/kg K}\n\end{cases}
$$

da cui infine

$$
\begin{cases} W_m = -G(h_2 - h_1) = -0.007 \cdot 271 = -1.9 \text{ kW} \\ \dot{S}_{irr} = G(s_2 - s_1) = 0.72 \text{ W/K} > 0 \end{cases}
$$

Il segno negativo nel primo risultato indica che la potenza è assorbita dal sistema. La seconda equazione ci dice che la trasformazione è effettivamente irreversibile. Per calcolare il rendimento isoentropico, valutiamo la temperatura di uscita in una trasformazione ideale (adiabatica reversibile: vedi Esempio 4)

$$
T_{2i} = T_1 r_p^{R/c_p} = 290 \cdot 7^{0.286} = 506 \text{ K}
$$

da cui si ottiene il rendimento isoentropico del compressore

$$
\eta_C = \frac{T_{2i} - T_1}{T_2 - T_1} = \frac{506 - 290}{560 - 290} = 0.8
$$

La potenza necessaria per una compressione adiabatica e reversibile è ricavabile semplicemente da

 $W'_{m,id} = W'_{m} \eta_c = -1.9 \cdot 0.8 = -1.52 \text{ kW}$ 

Mentre per la compressione isoterma reversibile bisogna riscrivere le equazioni di bilancio

$$
\begin{cases}\nG (h_2 - h_1) = W_t - W'_{m} \\
G (s_2 - s_1) = \frac{W_t}{T_1}\n\end{cases}
$$

Che nel caso di gas ideale divengono (notare che il salto entalpico è nullo in una trasformazione isoterma di un gas ideale)

$$
\begin{cases}\nG c_p (T_2 - T_1) = 0 = W_t - W_m \\
G \left( c_p \ln \frac{T_2}{T_1} - R \ln \frac{p_2}{p_1} \right) = -G R \ln \frac{p_2}{p_1} = \frac{W_t}{T_1}\n\end{cases}
$$

dalla seconda equazione si può ricavare la potenza termica scambiata (essendo essa negativa è necessario raffreddare il compressore durante il processo).

$$
W_t = -GRT_1 \ln \frac{p_2}{p_1} = -0.007 \cdot 287 \ln(7) = -1.13 \,\text{kW}
$$

Ed infine dalla prima equazione

$$
W'_m = W_t = -1.13 \,\text{kW}
$$

da cui si vede che una compressione isoterma necessita di meno potenza di una adiabatica  $\Box$ 

L'esempio precedente dimostra che la compressione più vantaggiosa dal punto di vista energetico è quella isoterma, che tuttavia è difficile da realizzare tecnicamente in quanto comporta una cessione di calore ben precisa all'esterno. Questa comunque è un'ottima ragione per non isolare mai termicamente i compressori, a meno che il fluido al suo interno non si trovi a temperatura inferiore a quella ambiente: in tal modo, pur non arrivando ad una trasformazione isoterma, si riduce comunque il lavoro di compressione. Per valutare le prestazioni del compressore non isolato termicamente, si può quindi far riferimento anche al rendimento isotermo, definito come

$$
\eta_{C,T} = \frac{W'_{m, isot}}{W'_{m}} = \frac{(h_1 - h_{2T}) - T_1 (s_1 - s_{2T})}{W'_{m}}
$$
(4.10)

che confronta il lavoro di compressione con quello minore possibile per un compressore non adiabatico, ovvero quello dell'isoterma. L'indice *2T* si riferisce alle condizioni di uscita di una compressione isoterma reversibile che porta il fluido alla stessa pressione. Come abbiamo visto, nel caso generale, la valutazione teorica del termine a denominatore non è semplice, v. Eq.(4.6), quindi questa definizione è utile soprattutto quando viene eseguita una misura in campo delle prestazioni.

La ragione per cui è opportuno definire un rendimento isostermo risiede nel fatto che, se il compressore non è adiabatico, esso può assorbire una potenza inferiore a quella della adiabatica reversibile, per cui il rendimento isoentropico potrebbe risultare per assurdo maggiore di uno.

Si potrebbe anche definire un *rendimento politropico* del compressore, che confronta il lavoro di compressione con quello di una trasformazione *politropica reversibile* che porta il fluido nello *stesso stato finale* a cui effettivamente esce dal compressore stesso: tale rendimento è di facile valutazione solo nel caso di gas ideali e, a giudizio di chi scrive, non è particolarmente significativo; nonostante questo è largamente adottato nell'industria. Il lettore interessato è rimandato al cap.2 del testo di Della Volpe.

#### *Compressione multistadio*

Abbiamo già accennato che è tecnicamente difficile realizzare compressori monostadio per elevati rapporti di compressione. Si può vedere inoltre facilmente sul diagramma *p-v* (vedi Fig.5) che è vantaggioso refrigerare il fluido tra uno stadio e l'altro di compressione (la refrigerazione si può considerare isobara): in questo modo si ottiene infatti una riduzione del volume specifico del fluido stesso e quindi un risparmio nel lavoro specifico dello stadio di compressione successivo. L'insieme della macchina può essere schematizzato come in Fig.6.

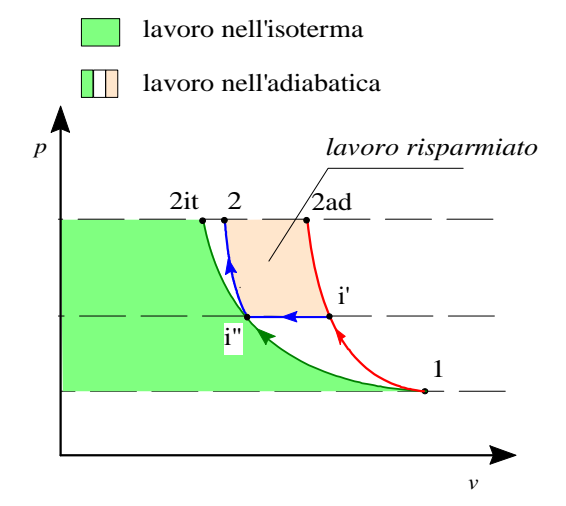

**Figura 4.5**. Lavoro di compressione reversibile in un compressore a regime: diagramma *p-v*.

Il refrigeratore intermedio è detto in inglese *intercooler*.

Nasce quindi il problema di quale sia la suddivisione ottimale del rapporto di compressione tra i vari stadi della macchina. Limitiamoci a considerare il caso semplice di una compressione isoentropica a due stadi di un gas ideale con *cp* costante, in cui l'intercooler riporti il gas alla temperatura iniziale. Il lavoro di compressione è dato semplicemente dalla somma di quelli relativi ai due stadi, ovvero, dato che  $T_{i} = T_I$ 

$$
|l'_{12}| = \frac{|W'_m|}{G} = c_p (T_i - T_1) + c_p (T_2 - T_1) = c_p T_1 (r_{pA}^a - 1) + c_p T_1 (r_{pB}^a - 1) \tag{4.11}
$$

dove

$$
a = \frac{R}{c_p}; \quad r_{pA}r_{pB} = \frac{p_i p_2}{p_1 p_i} = \frac{p_2}{p_1}
$$
 (4.12)

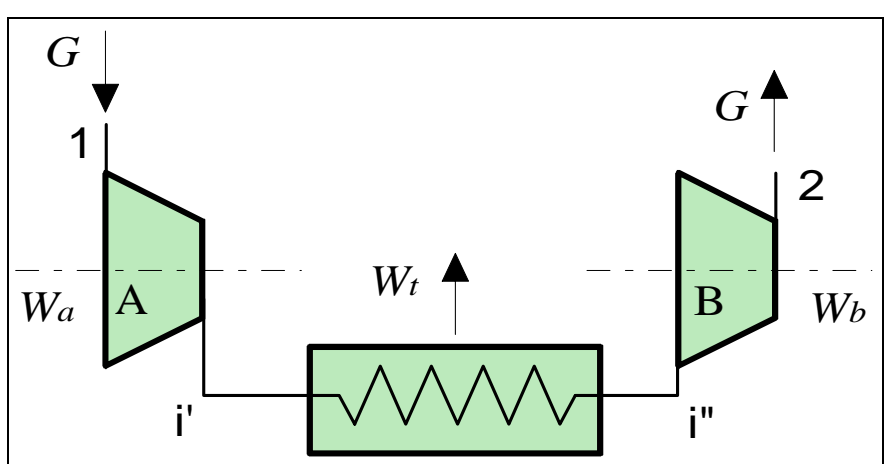

**Figura 4.6**. Schema di un compressore bistadio con refrigeratore intermedio.

Esprimendo quindi  $r_{pB}$  in funzione di  $r_{pA}$  e derivando l'espressione del lavoro rispetto a  $r_{pA}$ , si può dimostrare che essa ha un minimo per

$$
r_{pA} = r_{pB} = \sqrt{\frac{p_2}{p_1}}
$$
 (4.13)

il che implica

$$
p_i = \sqrt{p_2 p_1} \tag{4.14}
$$

Questo risulta evidente anche dal grafico di Fig.7, in cui si riporta il rapporto tra il valore del lavoro necessario rispetto a quello della compressione monostadio in funzione del rapporto di compressione del primo stadio, per un rapporto di compressione totale pari a 16. Si vede che il lavoro ha un minimo per  $r_{p1} = \sqrt{16} = 4$ .

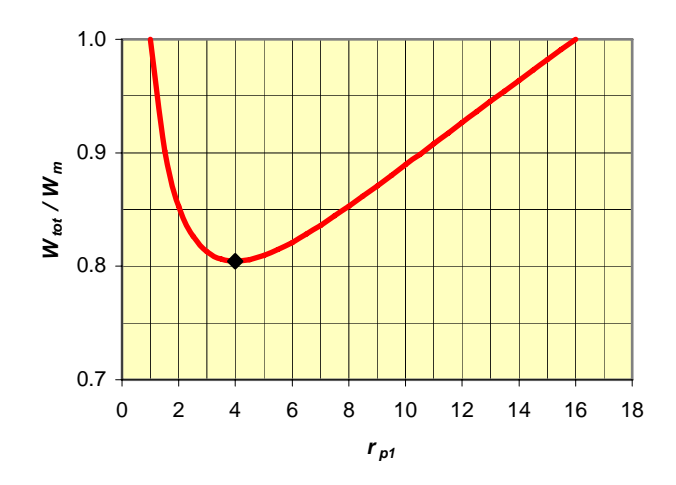

**Figura 4.7**. Compressione multistadio: rapporto tra la potenza di compressione effettiva e quella del compressore monostadio in funzione del rapporto di compressione del primo stadio (rapporto di compressione totale = 16).

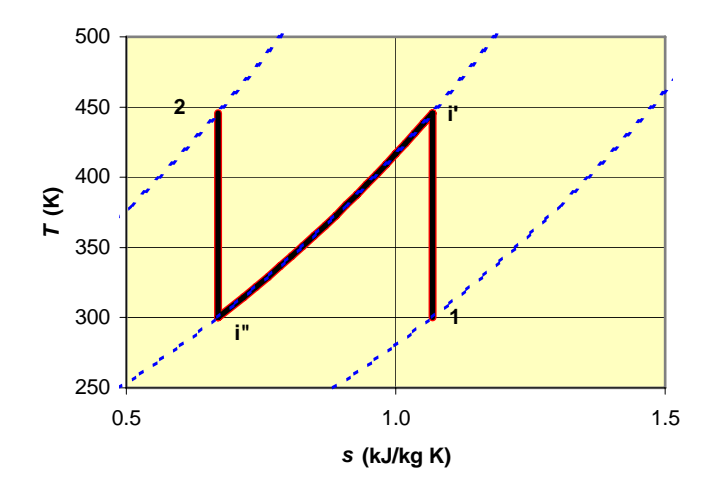

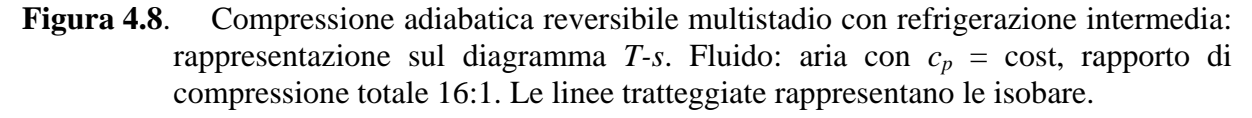

Il processo è rappresentato sul diagramma *T-s* in Fig.8. E' facile verificare che, dato che i due stadi hanno lo stesso rapporto di compressione,  $T_i' = T_2$ .

Generalizzando, si potrebbe vedere che (nelle stesse ipotesi di cui al punto precedente) anche nel caso di una compressione multipla ad *N* stadi il rapporto di compressione ottimale è uguale per tutti gli stadi e dato da

$$
r_{p1} = r_{p2} = \dots = r_{pN} = \sqrt{\frac{p_2}{p_1}}
$$
\n(4.15)

il lavoro di compressione assume pertanto la forma

$$
l'_{12} = Nc_p T_1 \left[ 1 - \left( r_{pTOT} \right)^{\frac{a}{N}} \right]
$$
  
\n
$$
a = \frac{R}{c_p} \; ; \; r_{pTOT} = \frac{p_2}{p_1}
$$
\n(4.16)

Sul diagramma *T*-s ci si può facilmente rendere conto che per  $N \to \infty$  il processo tende a diventare *isotermo*.

L'intercooler è un elemento aggiuntivo della macchina costoso, pesante ed ingombrante, per cui in alcuni casi la sua adozione è antieconomica od addirittura impossibile (es. motori aeronautici): quindi, non sempre viene effettivamente adottato, specie nei turbocompressori. Trova maggiori applicazioni nel caso dei compressori alternativi (a pistoni), nei compressori ad alto rapporto di compressione (da cui il fluido uscirebbe e temperature troppo elevate) e soprattutto nei motori a scoppio turbocompressi, per refrigerare il fluido prima della introduzione nei cilindri (aumentandone così la densità e quindi la massa caricata a parità di cilindrata). Tuttavia, si intuisce che comunque, salvo casi molto particolari, non ha senso coibentare i condotti di trasferimento da uno stadio di compressione all'altro, e, più in generale, i compressori stessi: anzi, talvolta si cerca di favorire lo smaltimento di calore alettandone le superfici esterne.

#### *ESEMPIO 4.6 - Compressione multistadio dell'aria*

Si deve comprimere una portata *G* = 0.1 kg/s di aria (da considerare come un gas ideale con *c<sub>p</sub>* costante con *R* = 287 J/kg K,  $k = 1.4$ ) da  $p_1 = 1$  bar,  $T_1 = 293$  K a  $p_2 = 100$  bar. Considerare la compressione reversibile e determinare la potenza di compressione necessaria nel caso di trasformazione adiabatica e trasformazione isoterma. Determinare inoltre la potenza necessaria nel caso di compressione multistadio con *N* stadi ad uguale rapporto di compressione e refrigerazioni intermedie fino alla temperatura iniziale per *N* = 2, 4, 8, 16, 32.

### *La soluzione è riportata nel file C4COMPMULT.XLS*

#### *Compressione adiabatica*

Il lavoro per unità di massa è dato da  $l'_{12AD} = -(h_2 - h_1) = -c_p \left( T_2 - T_1 \right) = -c_p T_1 \left( r_p^a - 1 \right)$ dove 1005 J/kg K  $; a = \frac{R}{2} = 0.286$ 0.4  $n_p = \frac{Rk}{k-1} = \frac{287 \cdot 1.4}{0.4} = 1005 \text{ J/kg K}$  ;  $a = \frac{R}{c_p} =$  $a = \frac{R}{A}$ *k*  $c_n = \frac{Rk}{I}$ per cui  $l'_{12AD} = -1005 \cdot 293 \cdot (100^{0.286} - 1) = -805 \text{ kJ/kg}$ la potenza è quindi data da  $W'_{AD} = Gl'_{12AD} = -80.5$  kW *Compressione isoterma*  In questo caso si ha  $l'_{12IT} = -RT_1 \ln r_p = -388 \text{ kJ/kg}$ e conseguentemente  $W'_{IT} = Gl'_{12IT} = -38.8$  kW

# *Compressione multistadio*

Il lavoro di compressione, detto *N* il numero degli stadi, è dato da

$$
l'_{12MS} = -Nc_p T \left[ \left( r_{pTOT} \right)^{\frac{a}{N}} - 1 \right]
$$

la tabella seguente riassume i risultati per le varie compressioni studiate

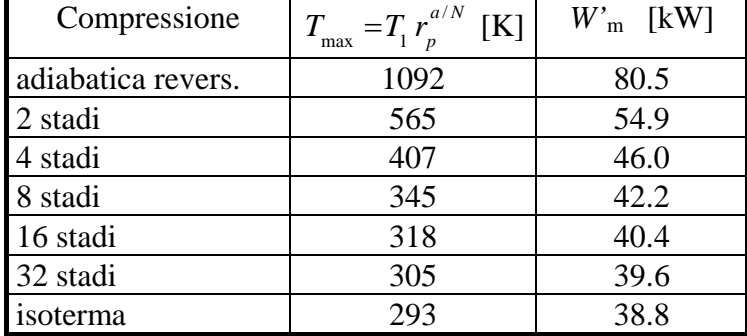

come si vede, al crescere del numero di stadi la potenza di compressione tende al valore di quella isoterma. In pratica, tuttavia, la suddivisione in un numero eccessivo di stadi è antieconomica.

# $\Box$

| <b>Trasformazione</b>          | <b>Fluido reale</b>                                 | Gas ideale a $c_p = \text{cost}$                                            |
|--------------------------------|-----------------------------------------------------|-----------------------------------------------------------------------------|
| Adiabatica                     | $W'_{m} = G(h_{1} - h_{2i})$                        | $W'_{m} = G c_{n} (T_1 - T_2)$                                              |
| reversibile<br>(isoentropica)  | $S_1 = S_{2i}$                                      | $T_{2i} = T_1 \left(\frac{p_2}{p_1}\right)^{R/c_p}$                         |
| Adiabatica<br>irreversibile    | $W'_{m} = G(h_1 - h_2) = \frac{G(h_1 - h_{2i})}{h}$ | $W'_{m} = G c_{p} (T_1 - T_2) = \frac{G c_{p} (T_1 - T_2)}{T_1}$            |
| <i>Isoterma</i><br>reversibile | $W'_{n} = G(h_{1} - h_{2}) - T G (s_{1} - s_{2})$   | $W'_{m} = GRT \ln \frac{p_1}{p_2}$<br>$p_{2}$                               |
| Politropica                    | $W'_{m} = G(h_1 - h_2) - T_{ms} G (s_1 - s_2)$      | $p v^n = \text{cost} \quad 1 < n \leq k$                                    |
| reversibile                    |                                                     | $W'_{m} = G \frac{R n}{n-1} T_{1} \left( 1 - r_{P}^{\frac{n-1}{n}} \right)$ |

**Tabella 4.1**. Riepilogo delle varie espressioni per il calcolo della potenza di compressione.

### **SCAMBIATORI DI CALORE**

Gli scambiatori di calore sono dispositivi in cui si utilizza un fluido caldo per scaldarne un altro (non necessariamente di diversa natura) più freddo. Gli scambiatori di calore possono distinguersi in:

- scambiatori di calore *a superficie*, (Fig. 9-a) in cui i due fluidi, che possono essere di diversa natura, sono separati da una superficie impermeabile alla massa e non si mescolano;
- scambiatori *a miscelamento*, (Fig. 9-b) in cui i due fluidi hanno in genere la stessa natura e si mescolano tra loro.

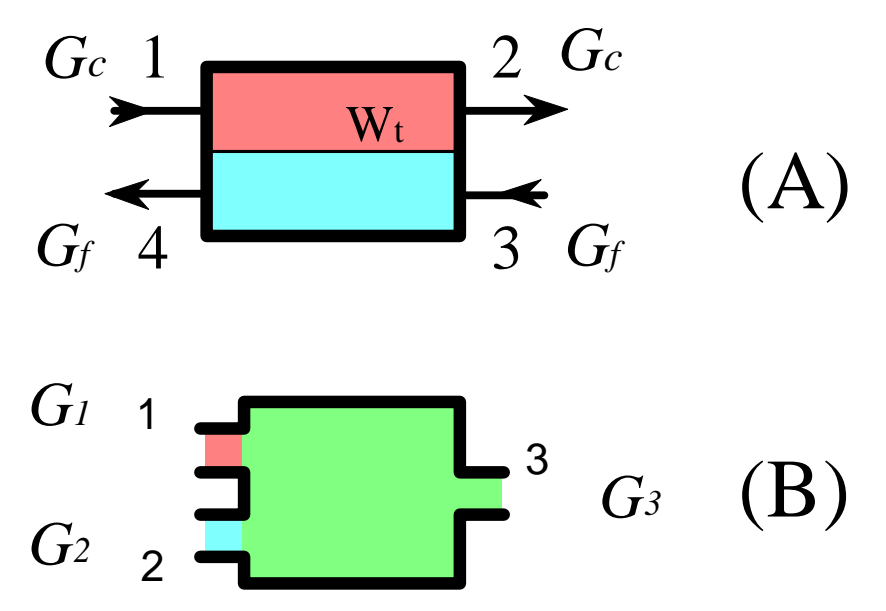

**Figura 4.9**. Schemi di scambiatori di calore a superficie (A) ed a miscelamento (B).

La superficie esterna degli scambiatori è in generale isolata per cui il sistema si può considerare *adiabatico*; inoltre, dato che la superficie non presenta parti mobili, il lavoro scambiato con l'esterno è comunque nullo. Dato che anche i termini di energia cinetica e potenziale sono trascurabili, i bilanci di massa, energia e di entropia si riducono a:

$$
\begin{cases}\n\sum_{i} G_{i} - \sum_{u} G_{u} = 0 \\
\sum_{i} G_{i} h_{i} - \sum_{u} G_{u} h_{u} = 0 \\
\sum_{u} G_{u} s_{u} - \sum_{i} G_{i} s_{i} = \dot{S}_{irr}\n\end{cases}
$$
\n(4.17)

A prima vista può sembrare contraddittorio definire adiabatico uno scambiatore di calore. Ma ci si rende subito conto (vedi Fig.9) che lo scambio di calore *Wt* avviene tra i due fluidi *internamente* al sistema (e non fra sistema ed esterno) e pertanto non deve essere considerato nel bilancio energetico.

Per gli scambiatori a miscelamento con due ingressi ed una uscita, la prima delle Eq.(4.17) diviene

$$
G_3h_3 - G_2h_2 - G_1h_1 = 0 \tag{4.18}
$$

che va associata al bilancio di massa

$$
G_3 = G_2 + G_1 \tag{4.19}
$$

#### *ESEMPIO 4.7 - Scambiatore a miscelamento*

Un preriscaldatore di acqua di alimento di una centrale termoelettrica lavora a regime nelle seguenti condizioni:

- Ingresso 1: liquido sottoraffreddato a  $p_1 = 7$  bar,  $T_1 = 40$  °C;.
- Ingresso 2: vapore surriscaldato a  $p_2 = 7$  bar,  $T_2 = 200$  °C;
- Uscita 3: liquido saturo,  $p_3 = 7$  bar,  $x_3 = 0$ .

Determinare il rapporto tra le due portate in ingresso,  $G_1/G_2$ , per ottenere in uscita le condizioni desiderate. Supporre il sistema adiabatico ed il lavoro meccanico nullo.

I bilanci di massa e di energia valgono rispettivamente

$$
\begin{cases} G_3 = G_2 + G_1 \\ G_3 h_3 = G_2 h_2 + G_1 h_1 \end{cases}
$$

da cui con semplici passaggi algebrici

$$
\frac{G_1}{G_2} = \frac{h_2 - h_3}{h_3 - h_1}
$$

dalle tabelle del vapore si ricava  $h_1 = 168.2$  kJ/kg,  $h_2 = 2844.8$  kJ/kg,  $h_3 = 697.2$  kJ/kg, e sostituendo

$$
\frac{G_1}{G_2} = 4.06
$$

il bilancio entropico, ricavando i valori delle entropie dalle tabelle del vapore,  $s_1 = 0.5722$  kJ/kg K,  $s_2 = 6.886$  kJ/kg K,  $s_3 = 1.992$  kJ/kg K, diviene

$$
G_3 s_3 - G_2 s_2 - G_1 s_1 = G_2 \left[ \frac{G_3}{G_2} s_3 - s_2 - \frac{G_1}{G_2} s_1 \right] \ge 0
$$
  

$$
\frac{\dot{S}_{irr}}{G_2} = \frac{G_3}{G_2} s_3 - s_2 - \frac{G_1}{G_2} s_1 = 5.06 \cdot 1.992 - 6.886 - 4.06 \cdot 0.5722 = 0.87 \text{ kJ/kg K} \ge 0
$$

e conferma che la trasformazione di miscelamento è irreversibile.  $\Box$ 

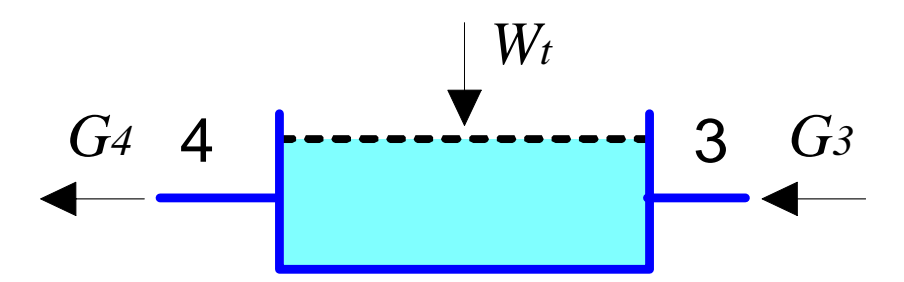

**Figura 4.10**. Scambiatori a superficie: sistema ausiliario (non adiabatico) costituito da uno soltanto dei due fluidi.

Nel caso di uno scambiatore a superficie per calcolare anche la potenza termica scambiata tra i due fluidi, *WT*, si può considerare un sottosistema costituito da uno solo dei due fluidi (vedi Fig.10, in cui si considera solo la parte del fluido freddo)

$$
\begin{cases}\nG_3 = G_4 = G_f \\
G_f (h_4 - h_3) = W_t\n\end{cases}
$$
\n(4.20)

Per lo scambiatore nel suo complesso, come risulta rielaborando la seconda delle Eqq.(4.17), si ha

$$
G_c (h_1 - h_2) = G_f (h_4 - h_3) \tag{4.21}
$$

che ci dice in definitiva che la potenza perduta dal fluido caldo (primo membro) è uguale a quella acquistata dal fluido freddo (secondo membro).

#### *ESEMPIO 4.8 - Scambiatore di calore a superficie*

In uno scambiatore a superficie scorrono i seguenti fluidi:

- Lato caldo: prodotti di combustione (ovvero fumi, approssimabili come un gas ideale con  $c_{pc}$  = 1100 J/kg K = cost) a  $p = 1$  bar, portata  $G_c = 0.05$  kg/s, temperatura di ingresso  $T_1$  = 450 °C, temperatura di uscita  $T_2$  = 200 °C;
- Lato freddo: acqua a  $p = 2$  bar, portata  $G_f = 0.15$  kg/s, temperatura ingresso  $T_3 = 45$  °C;. Determinare la temperatura di uscita dell'acqua (*T4*) ed il calore scambiato.

Dal bilancio di energia dello scambiatore a superficie

$$
G_c (h_1 - h_2) = G_f (h_4 - h_3)
$$

tenuto conto che l'acqua si può considerare un fluido incomprimibile (con  $c_{pf}$  = 4187 J/kg K, costante) ed il fumo un gas ideale, si ha

$$
G_c c_{pc}(T_1 - T_2) = G_f c_{pf}(T_4 - T_3)
$$

dove si è tenuto conto che la trasformazione del liquido è isobara, per cui

$$
dh = c_{pf} dT + v \oint \oint \phi \implies h_4 - h_3 = c_{pf} (T_4 - T_3)
$$

Quindi

$$
T_4 = T_3 + \frac{G_c c_{pc} (T_1 - T_2)}{G_f c_{pf}} = \frac{0.05 \cdot 1100 (450 \cdot 200)}{0.15 \cdot 4187} = 67 \text{ °C}
$$

per trovare il calore scambiato, si può restringere il bilancio al sistema a regime costituito dal lato freddo dello scambiatore, che non è adiabatico (scambia calore con il lato caldo) ma non ha comunque superfici in moto, per cui il lavoro meccanico è nullo

$$
W_t = G_f c_{pf} (T_4 - T_3) = 0.15 \cdot 4187 (67-45) = 13.8 \text{ kW}
$$

Il bilancio entropico dell'intero scambiatore risulta in

$$
G_c (s_2 - s_1) + G_f (s_4 - s_3) = \dot{S}_{irr} \qquad \Rightarrow \qquad G_c c_{pc} \ln \frac{T_2}{T_1} + G_c R \ln \frac{p_2}{p_1} + G_f c_{pf} \ln \frac{T_4}{T_3} = \dot{S}_{irr} \ge 0
$$

tenendo conto che la trasformazione del gas è isobara, il termine *R* ln  $(p_2/p_1)$  scompare, quindi

$$
G_c c_{pc} \ln \frac{T_2}{T_1} + G_f c_{pf} \ln \frac{T_4}{T_3} = 0.05 \cdot 1100 \cdot \ln \frac{473}{723} + 0.15 \cdot 4187 \cdot \ln \frac{340}{318} = 18.67 \quad W/K \ge 0
$$

e conferma che la trasformazione è irreversibile, a causa dello scambio di calore con differenza di temperatura finita.

### **SEPARATORI DI VAPORE**

Un separatore di vapore (Fig.11) è un organo in cui il vapore saturo in ingresso viene separato in vapore saturo secco e liquido saturo, che fuoriescono da due uscite diverse. La separazione avviene sfruttando la diversa densità del liquido e del vapore, per effetto della forza di gravità o delle forze inerziali.

Esistono numerose tipologie di separatori. Nel separatore più semplice, detto *a tamburo*, il liquido si deposita semplicemente per gravità nella parte inferiore del contenitore, mentre il vapore saturo secco viene estratto dall'alto; nei *separatori a ciclone* la miscela assume un moto rotatorio e la separazione avviene per forza centrifuga.

La superficie del separatore non presenta parti mobili, per cui il lavoro scambiato con l'esterno è comunque nullo. La superficie esterna può inoltre essere considerata adiabatica. Le cadute di pressione tra ingresso ed uscita sono dovute soltanto all'attrito, e possono quindi molto spesso essere considerate trascurabili: la trasformazione è pertanto *isobara*.

Con buona approssimazione, il flusso in ingresso può essere considerato omogeneo, per cui il titolo rappresenta anche il rapporto tra le portate in massa<sup>1</sup>; dato che il sistema è isolato ed isobaro, all'interno del separatore non si ha né condensazione né evaporazione; considerando quindi che il flusso delle due fasi deve conservarsi, il bilancio di massa si scrive, riferendosi alla portata di entrambe le fasi

$$
G_1 = (1 - x_1)G_1 + x_1G_1 = G_2 + G_3 \tag{4.22}
$$

oppure, riferendosi separatamente alla fase liquida e vapore (ipotizzando che dall'uscita 2 esca liquido saturo e dall'uscita 3 vapore saturo secco) rispettivamente

$$
G_2 = G_f = (1 - x_1) G_1
$$
  
\n
$$
G_3 = G_g = x_1 G_1
$$
\n(4.23)

e i bilanci di energia ed entropia sono rispettivamente

$$
\begin{cases}\nG_1 h_1 = G_2 h_f + G_3 h_g \\
G_1 s_1 = G_2 s_f + G_3 s_g\n\end{cases}
$$
\n(4.24)

E' da notare che nelle presenti condizioni lo scambiatore risulta sede di trasformazioni reversibili: infatti può essere trasformato in un miscelatore semplicemente invertendo i flussi. Nella realtà le cadute di pressione tra ingresso ed uscita rendono il sistema irreversibile.

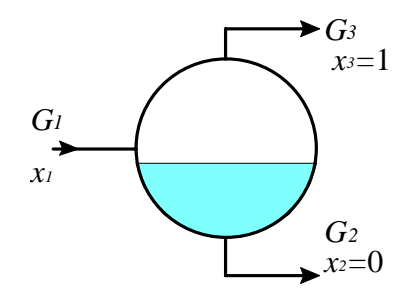

**Figura 4.11**. Schema di un separatore di vapore.

<u>.</u>

 $1$  Chi in futuro studierà più approfonditamente gli efflussi bifase vedrà che non sempre è così.

#### **CALDAIE E GENERATORI DI VAPORE**

Un generatore di vapore (o caldaia) è un organo in cui un fluido subisce un innalzamento di temperatura e talvolta anche un cambiamento di stato. Il calore è fornito a spese di un fluido più caldo, che fluisce all'esterno (in tal caso il generatore può essere visto come una delle due parti di uno scambiatore di calore a superficie), oppure può provenire da un riscaldatore elettrico, o da barrette di combustibile nucleare lambite dal fluido. La superficie dei generatori di vapore non presenta parti mobili, per cui il lavoro scambiato con l'esterno è comunque nullo. Le cadute di pressione tra ingresso ed uscita sono dovute soltanto all'attrito, e possono quindi molto spesso essere considerate trascurabili: la trasformazione è pertanto, almeno in prima approssimazione, *isobara*.

I bilanci energetico ed entropico assumono la forma

$$
\begin{cases}\nG (h_2 - h_1) = W_t \\
G (s_2 - s_1) = \sum_k \frac{W_{tk}}{T_k} + \dot{S}_{irr}\n\end{cases}
$$
\n(4.25)

### *Generatori di vapore "once-through" e a ricircolo*

1

Vi sono molteplici tipologie di generatori di vapore, e una loro trattazione dettagliata richiederebbe molto più spazio di quello che vi viene qui dedicato. Ci interessa solo definire una distinzione fondamentale tra due categorie:

- generatori che vengono attraversati una sola volta dal fluido, che esce direttamente allo stato di vapore saturo secco o surriscaldato, che sono detti "*once-through*"; il loro funzionamento è illustrato nell'esempio 4.9.
- generatori in cui il fluido esce allo stato di vapore saturo secco o surriscaldato dopo avere attraversato più volte il fascio riscaldatore (*generatori a ricircolo*).

Nei generatori once-through il fluido può uscire allo stato di vapore saturo secco o surriscaldato; dato che il coefficiente di scambio termico del vapore ad alto titolo o surriscaldato è piuttosto basso, sono necessarie grosse superfici di scambio<sup>2</sup> o alte differenze di temperatura. Una particolare categoria di generatori once-through sono quelli *ipercritici*, in cui il fluido si trova ad una pressione maggiore di quella critica; in questo caso non avviene un vero e proprio passaggio di stato, ma le caratteristiche del fluido passano gradualmente da quelle del liquido (alta densità, bassa comprimibilità) a quelle del gas (bassa densità, alta comprimibilità).

Nei generatori a ricircolo (v. Fig.12) il vapore esce dall'evaporatore (punto 3) con titolo minore di 1; è necessario pertanto mettere in serie un separatore S, che separa il vapore saturo secco dal liquido saturo, che viene riportato all'ingresso dell'evaporatore tramite un condotto discendente (4) detto *downcomer*; prima dell'ingresso nell'evaporatore, il fluido è miscelato nel miscelatore M con una portata di liquido in ingresso (punto 1) che reintegra quella prelevata dall'evaporatore. Tale liquido in genere è già stato portato ad una temperatura vicina a quella di saturazione in un componente disposto a monte di 1 e detto *economizzatore*. Il vapore saturo secco in uscita può essere surriscaldato in un ulteriore componente a valle di

<sup>2</sup> La potenza termica scambiata attraverso una superficie *A*, come sarà meglio visto nel corso di trasimissione del calore, è esprimibile come  $W_t = A u \Delta T$ , dove  $u$  è il coefficiente di scambio e  $\Delta T$  la differenza di temperatura tra parete e fluido.

5 detto *surriscaldatore*. Il funzionamento di questi generatori è illustrato nell'esercizio C.39 dell'Appendice 7.

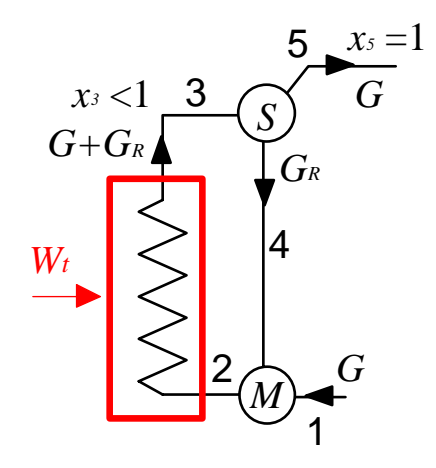

**Figura 4.12**. Schema di un generatore di vapore a ricircolo.

### *ESEMPIO 4.9 - Generatore di vapore once-through*

Un generatore di vapore lavora a regime nelle seguenti condizioni:

- portata di acqua  $G = 1.5$  kg/s
- pressione *p* = 2 Mpa (si può considerare costante nel generatore, trascurando gli attriti)
- temperatura in ingresso  $T_1 = 30$  °C
- temperatura di uscita  $T_2$  = 400 °C

Determinare la potenza termica totale fornita al vapore W<sub>t</sub>, e quella fornita nell'evaporatore (ovvero la potenza termica necessaria a portare il fluido dallo stato di liquido saturo, *x*=0, a quello di vapore saturo, *x*=1).

Il bilancio di energia in questo caso è dato da

$$
G(h_2-h_1)=W_t
$$

dalle tabelle del vapore si ricava  $h_1 = 127$  kJ/kg (liquido sottoraffreddato),  $h_2 = 3247$  kJ/kg (vapore surriscaldato) da cui

 $W_t = 4.68$  MW

Per determinare la potenza scambiata nell'evaporatore consideriamo il sottosistema (incluso nel precedente) in cui il liquido entra in saturazione (*x*=0) e da cui esce vapore saturo secco  $(x=1)$ . Dette  $h_f e h_g$  le rispettive entalpie, si ha

 $W_{iE} = G(h_{i} - h_{f}) = Gh_{f}$ le tabelle forniscono, per *p* = 2 MPa, *hfg* = 1894 kJ/kg, per cui

 $W_{tE} = 2.84$  MW

#### **IL PROCESSO DI LAMINAZIONE**

Si può ottenere una consistente riduzione di pressione in un fluido semplicemente interponendo una restrizione od un ostacolo nel suo percorso lungo una tubazione. La trasformazione che avviene, in cui il fluido perde pressione per attrito, è, ovviamente, *intrinsecamente irreversibile*. In genere, il sistema può essere considerato adiabatico e, dato che non vi sono superfici mobili, il lavoro scambiato con l'esterno è nullo; inoltre, le variazioni di energia potenziale e cinetica possono essere trascurate. I bilanci di energia ed entropia si riducono pertanto a:

$$
\begin{cases}\nG (h_2 - h_1) = 0 \implies h_2 = h_1 \\
G (s_2 - s_1) = \dot{S}_{irr} > 0 \implies s_2 > s_1\n\end{cases}
$$
\n(4.26)

di conseguenza, la laminazione è un processo *adiabatico*, *irreversibile*, *isoentalpico*.

E' facile rendersi conto che per un gas ideale tale processo è anche *isotermo*. Fu proprio mediante misure molto accurate di questo tipo che Joule e Thompson (si tratta di William Thompson, meglio noto come Lord Kelvin) dimostrarono definitivamente che i fluidi reali, in condizioni sufficientemente lontane dal punto critico, tendono a comportarsi come gas ideali.

#### *ESEMPIO 4.10 - Laminazione del vapore*

Del vapore saturo viene laminato in una valvola a partire dalle sequenti condizioni iniziali  $p_1 =$ 20 bar,  $x_1$  = 0.98 fino alla pressione  $p_2$  = 1 bar. Determinare la temperatura di uscita.

Dato che  $h_2 = h_1$  e  $p_2 = 1$  bar, è determinato lo stato finale del vapore. Tramite le tabelle termodinamiche si ottiene  $h_1 = 2762 \text{ kJ/kg}$ 

In uscita si ha quindi vapore surriscaldato a  $T_2 = 142.6$  °C. Si può verificare, come atteso in un processo adiabatico irreversibile, che l'entropia finale è maggiore di quella iniziale. Il processo è rappresentato sul diagramma *h-s* in Fig.11. La tabella seguente riassume le proprietà termodinamiche, ottenute tramite il programma CATT. I valori di input sono evidenziati in grigio.

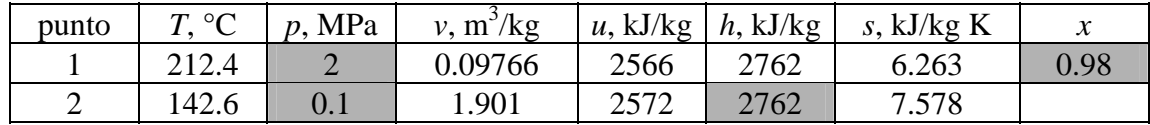

 $\Box$ 

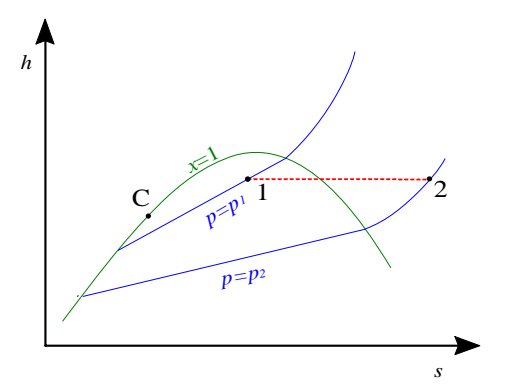

**Figura 4.11**. Laminazione del vapore saturo nel diagramma *h-s*.

### *ESEMPIO 4.11 - Laminazione di R134a*

Il refrigerante R134a entra in una valvola allo stato di liquido saturo alla pressione  $p_1 = 0.7$ Mpa e viene laminato fino alla pressione finale  $p_2 = 0.15$  MPa. Determinare le condizioni in uscita.

La tabella seguente, ottenuta tramite il programma CATT, riassume le condizioni termodinamiche in ingresso ed uscita. Le variabili utilizzate come input sono evidenziate in grigio.

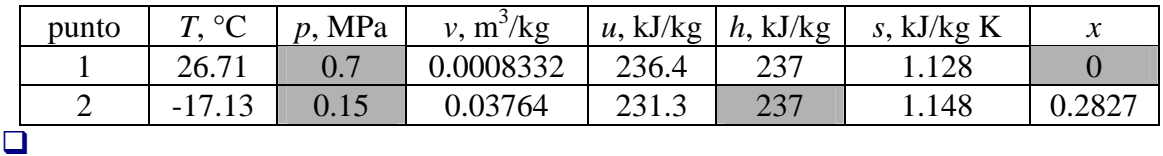

Si è tenuto conto del fatto che il processo di laminazione è isoentalpico, ovvero  $h_2 = h_1$ .

### **UGELLI E DIFFUSORI**

Si dice *ugello* un condotto a pareti rigide di sezione variabile in cui la velocità del fluido aumenta a spese della sua pressione, *diffusore* un condotto a sezione variabile in cui la pressione del fluido cresce a spese della sua velocità. Generalmente, per flussi *subsonici* (ovvero per velocità del fluido inferiori a quella del suono nel fluido stesso) gli ugelli sono condotti *convergenti* ed i diffusori *divergenti*. Nell'Appendice 1 si mostra come le cose siano sostanzialmente diverse in caso di moto *supersonico* del fluido. Questi dispositivi trovano numerose applicazioni, tra cui nei motori a turbogetto, nei razzi e nei veicoli spaziali, e si trovano anche all'interno delle turbine.

Ugelli e diffusori possono essere considerati, almeno in prima approssimazione) adiabatici; essendo la loro superficie rigida, il lavoro utile scambiato è comunque nullo. Anche le variazioni di energia potenziale tra ingresso ed uscita possono essere trascurate (anche nel caso in cui il dispositivo non sia disposto orizzontalmente, le variazioni di quota tra ingresso ed uscita sono comunque basse), mentre le variazioni di energia cinetica *non sono trascurabili*. Il bilancio di massa ci dice che la portata in ingresso uguaglia quella in uscita. Le equazioni di bilancio di massa, energia ed entropia si riducono dunque a

$$
\begin{cases}\nG_1 = G_2 = G \\
G (h_2 + e_{c2} - h_1 - e_{c1}) = 0 \implies h_2 - h_1 = e_{c1} - e_{c2} = \frac{w_1^2}{2} - \frac{w_2^2}{2}\n\end{cases}
$$
\n(4.27)\n
$$
\begin{cases}\nG (s_2 - s_1) = \dot{S}_{irr}\n\end{cases}
$$

Dato che tali equazioni sono applicabili tra due sezioni qualunque dell'ugello, aggiungendo l' ipotesi di trasformazione reversibile ( $\dot{S}_{irr} = 0$ , esse si possono anche riformulare come

$$
\begin{cases}\nG = \rho w A = \text{cost} \\
h + e_c = h + \frac{w^2}{2} = h_0 = \text{cost} \\
s = \text{cost}\n\end{cases}
$$
\n(4.28)

#### *ESEMPIO 4.12 – Diffusore di un motore turbogetto*

In un diffusore di un motore turbogetto entra aria (assimilabile ad un gas ideale con calore specifico costante) a  $T_1 = 10$  °C e  $p_1 = 80$  kPa con una velocità  $w_1 = 200$  m/s. La sezione di uscita è molto più grande di quella di ingresso. Determinare la temperatura di uscita dell'aria e, nell'ipotesi che la trasformazione sia reversibile, la pressione di uscita.

Dato che la sezione di uscita è molto più grande di quella d'ingresso, è lecito trascurare la velocità in uscita, ovvero porre  $w_2 = 0$ . Il bilancio di energia diviene allora

$$
h_2 - h_1 = \frac{w_1^2}{2}
$$

e nel caso di gas ideale a *cp* = *cost* = 1005 kJ/kg K

$$
c_p \left( T_2 - T_1 \right) = \frac{w_1^2}{2}
$$

si ha dunque

$$
T_2 = T_1 + \frac{w_1^2}{2 c_p} = 10 + \frac{200^2}{2 \cdot 1005} = 29.9 \,^{\circ}\text{C}
$$

La pressione può essere determinata considerando che la trasformazione, essendo adiabatica e reversibile, è isoentropica, pertanto, per un gas ideale a  $c_p = cost$  (vedi anche Esempio 4.4)

$$
s_2 - s_1 = c_p \ln\left(\frac{T_2}{T_1}\right) - R \ln\left(\frac{p_2}{p_1}\right) = 0
$$
  

$$
\left(\frac{T_2}{T_1}\right)^{c_p} = \left(\frac{p_2}{p_1}\right)^R
$$
  

$$
p_2 = p_1 \left(\frac{T_2}{T_1}\right)^{\frac{c_p}{R}} = 80 \left(\frac{303}{283}\right)^{3.5} = 102 \text{ kPa}
$$

L'aria incrementa dunque la sua temperatura e la sua pressione a spese dell'energia cinetica che possiede in ingresso. Il fenomeno viene detto *compressione dinamica* e nei motori a getto viene adottato per eliminare il primo stadio del compressore.

Notare che in un ugello (condotto convergente) sarebbe avvenuto il fenomeno opposto: la velocità sarebbe aumentata a spese di una riduzione di pressione e temperatura. Ci si può rendere conto di questo semplicemente ripetendo l'esercizio invertendo ingresso ed uscita.  $\Box$ 

Nel caso di trasformazione adiabatica e reversibile si può mostrare (v. App. 4.1) che la relazione tra area del condotto e velocità del fluido è data dalla equazione di Hugoniot:

$$
\frac{dA}{A} = -\frac{dw}{w} \left( 1 - M^2 \right) \tag{4.29}
$$

dove *M* , detto numero di Mach, è il rapporto tra la velocità del fluido e la velocità del suono nello stesso. Questa relazione implica alcune importanti conseguenze:

• Nel caso di *moto subsonico* (*M* < 1) le variazioni di area e quelle di velocità sono *discordi*: questo implica che un *ugello* (aumento di velocità del fluido) debba essere *convergente* ed un *diffusore* debba essere *divergente*.

- Nel caso di *moto supersonico* (*M* > 1) vale esattamente il contrario: gli *ugelli* debbono essere *divergenti* ed i *diffusori convergenti*.
- La *velocità del suono* (*M* = 1) si può raggiungere solo dove l'area del *condotto presenta un massimo od un minimo*.

La relazione di Hugoniot (4.21) per un fluido incomprimibile, per il quale la velocità del suono *c* = ∞, e quindi *M* è sempre nullo, diviene

2 1 1  $dA$   $du$   $A_2$ *w w A A w w A*  $\frac{A}{A} = -\frac{dw}{w} \Rightarrow \frac{A_2}{w} =$ 

come risulta anche dal fatto che *G =* ρ *A w = cost*, e la densità è costante.

Dalle considerazioni suddette deriva che:

- E' possibile realizzare un condotto che acceleri il fluido a velocità supersoniche (ugello di De Laval), costituito da un convergente seguito da un divergente;
- quando al termine di un convergente si è raggiunta la velocità del suono, la portata nell'ugello non può più aumentare: si dice che l'ugello è *bloccato* (ingl. *choked*) o in *efflusso critico*; questo aspetto è chiarito dagli esempi seguenti.

La ragione di questo ultimo comportamento, apparentemente strano, può essere qualitativamente spiegata come segue. Le "informazioni" sulle variazioni di pressione a valle vengono trasmesse a monte del condotto sotto forma di perturbazioni elastiche, che risalgono il condotto alla velocità del suono. Se in un punto del condotto il fluido si muove alla velocità del suono, le perturbazioni non possono più risalire il condotto (analogamente ad una barca che non può risalire un fiume se non si muove a velocità maggiore di quella della corrente) e quindi il comportamento dell'ugello a monte di tale sezione diviene indipendente da tutto quello che accade a valle, e quindi anche dal valore della pressione all'uscita.

Le condizioni di efflusso critico si verificano nei reattori nucleari in caso di incidente, quando si rompe una tubazione collegata al recipiente in pressione: la portata che fuoriesce dipende solo dalla pressione a monte e dall'area della rottura.

# *ESEMPIO 4.13 – Ugello di De Laval*

In un ugello di sezione  $A_1 = 0.0001$  m<sup>2</sup> entra vapore saturo secco a  $T_1 = 550$  °C e  $p_1 = 14$ MPa con una velocità iniziale  $w_1 = 3$  m/s. La pressione a valle è  $p_2 = 1$  MPa. Nell'ipotesi che il condotto sia adiabatico e la trasformazione sia reversibile, determinare l'andamento della sezione dell'ugello e l'andamento della velocità e del numero di Mach lungo di esso.

### *La soluzione è riportata nel file C4DELAVAL.XLS*

Le proprietà del vapore devono essere ricavate da tabelle o programmi, in questo caso faremo uso del software TPX per Excel.

La trasformazione è isoentropica, e assumeremo che lo stato del vapore in ogni sezione del condotto sia determinato dal valore dell'entropia (costante) e della pressione, che supponiamo di fare decrescere con passi arbitrari. Possiamo quindi ottenere i valori della densità e dell'entalpia in funzione della pressione in ogni punto del condotto, e quello della velocità dal bilancio di energia:

$$
w = \sqrt{2\left(h_1 + \frac{w_1^2}{2} - h\right)}
$$

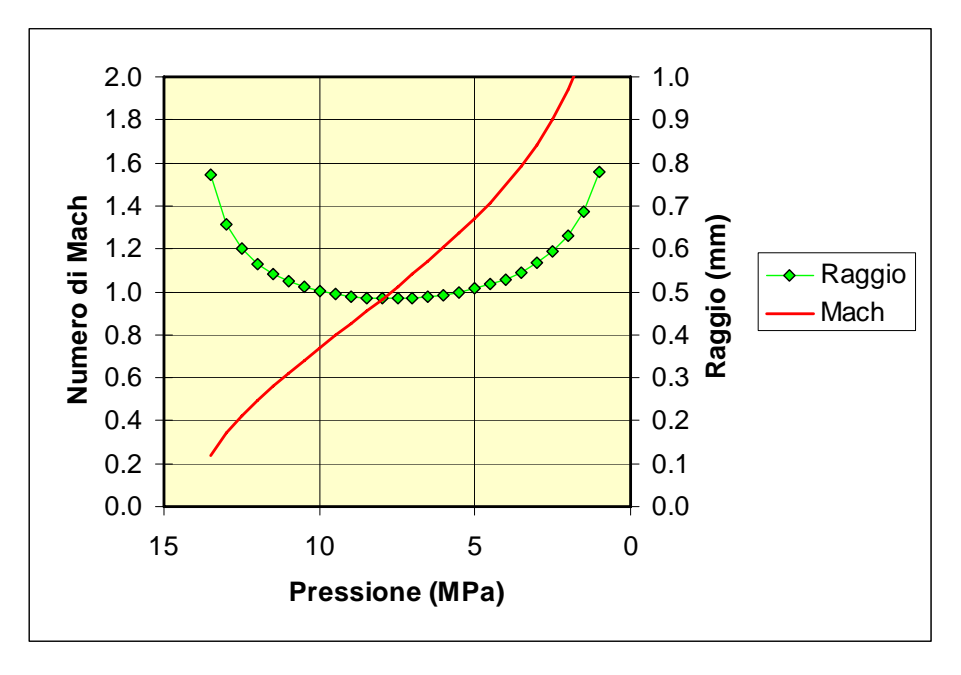

### **Figura 4.14**. Andamento della sezione e del numero di Mach nell'ugello.

La sezione del condotto rimane quindi determinata dal bilancio di massa

$$
A = \frac{G}{\rho w} = \frac{\rho_1 w_1 A_1}{\rho w}
$$

Si vede dalla Fig. 14 che la velocità aumenta monotonicamente, mentre il raggio del condotto ha un minimo nel punto in cui si raggiunge la velocità del suono (*M* = 1) e torna poi a crescere: l'ugello supersonico deve infatti essere divergente.

E' da notare che non otteniamo alcuna informazione sulla lunghezza del condotto. Essa è determinata dalle regole di buona fluidodinamica, che prescrivono di non superare determinati valori della conicità per evitare eccessive irreversibilità: in genere si assume una conicità di 7° – 15° nel divergente e si assume la lunghezza del convergente circa 1/3 di quella del divergente.

# $\Box$

# *ESEMPIO 4.14 – Ugello percorso da gas ideale*

In un ugello entra aria (assimilabile ad un gas ideale con calore specifico costante) a  $T_1$  = 280 K e  $p_1$  = 130 kPa con una velocità iniziale trascurabile. La sezione di uscita è  $A_2$  = 0.0013 m<sup>2</sup> e la pressione a valle è  $p_2$  = 1 bar. Nell'ipotesi che il condotto sia adiabatico e la trasformazione sia reversibile, determinare la temperatura di uscita dell'aria e la portata nell'ugello. Determinare inoltre come varia la portata al decrescere della pressione a valle.

### *La soluzione è riportata nel file C4UGELLO.XLS*

Si può dimostrare, tramite la Eq. 4.1-7 dell'App.4.1, che in un gas ideale la velocità del suono è data da:

$$
c = \sqrt{k \, R \, T}
$$

Nell'App.4.2 vengono introdotte le seguenti due relazioni, che danno il valore della temperatura e della pressione per un gas ideale che fluisce reversibilmente in un ugello, in funzione del numero di Mach, *M*

$$
\frac{T_1}{T} = 1 + \frac{k-1}{2} M^2
$$
\n
$$
\frac{p_1}{p} = \left(\frac{T_1}{T}\right)^{\frac{k}{k-1}} = \left(1 + \frac{k-1}{2} M^2\right)^{\frac{k}{k-1}}
$$
\n(E14-1)

dall'espressione suddetta per  $p = p_2 = 1$  bar, nell'ipotesi (da verificare) che il moto sia subsonico, ovvero *M* < 1, si ricavano i valori del numero di Mach e della temperatura in uscita

$$
M_2^2 = \frac{2}{k-1} \left[ \left( \frac{p_1}{p_2} \right)^{\frac{k-1}{k}} - 1 \right] = \frac{2}{0.4} \left[ \left( \frac{1.3}{1} \right)^{0.286} - 1 \right] = 0.390 \quad M_2 = 0.62
$$
  

$$
T_2 = T_1 \left( \frac{p_2}{p_1} \right)^{\frac{k-1}{k}} = 280 \cdot \left( \frac{1}{1.3} \right)^{0.286} = 259.7 \text{ K}
$$

La velocità e la densità in uscita sono date rispettivamente dalla definizione di numero di Mach e dall'equazione di stato

$$
w_2 = M \ c = M \ \sqrt{k \ R \ T_2} = 0.624 \cdot 323 = 202 \ \text{m/s}
$$
\n
$$
\rho_2 = \frac{1}{v_2} = \frac{p_2}{R \ T_2} = \frac{100000}{287 \cdot 259.7} = 1.341 \ \text{kg/m}^3
$$

da cui si ottiene la portata

 $G = \rho_2 w_2 A_2 = 1.341 \cdot 201 \cdot 0.0013 = 0.35 \text{ kg/s}$ 

(nel caso reale, non isoentropico, la portata sarebbe inferiore a causa delle irreversibilità).

Se si varia la pressione in uscita, le grandezze in gioco variano come riportato nella tabella di pagina successiva (ottenuta con l'applicazione Excel).

Si vede che la portata aumenta fin quando all'uscita dell'ugello non si raggiunge la velocità del suono. Quando questo avviene, la pressione raggiunge un valore *p\** detto *pressione critica* (nonostante non abbia nulla a che vedere col valore della pressione della sostanza al punto critico, introdotto nel Cap.3). Il valore di *p\** è ottenibile dalla relazione generale (E14-1) ponendo  $M = 1$ :

$$
p^* = p_1 \left( 1 + \frac{k-1}{2} \right)^{\frac{k}{1-k}} = p_1 \left( \frac{k+1}{2} \right)^{\frac{k}{1-k}}
$$

e vale quindi circa  $p^* = 0.53$   $p_l$  per k = 1.4 (esattamente,  $p^* = 0.687$  bar nel nostro caso).

Successivamente, all'ulteriore decrescere della pressione in uscita, il numero di Mach nella gola dell'ugello (che coincide con la sezione di uscita 2) rimane fissato ad 1 e la portata rimane costante e *non è influenzata dal valore della pressione a valle*.

In altri termini, quando a valle di un ugello la pressione è inferiore a circa metà del valore della pressione a monte, l'ugello è in condizioni di efflusso sonico e la portata dipende solo dal valore della pressione a monte (si veda l'App.4.2 in merito). In tali condizioni, bisogna assumere che nella sezione di uscita la pressione sia pari al valore della pressione *p\**: la rimanente parte dell'espansione fino ad 1 bar avviene irreversibilmente all'esterno dell'ugello.

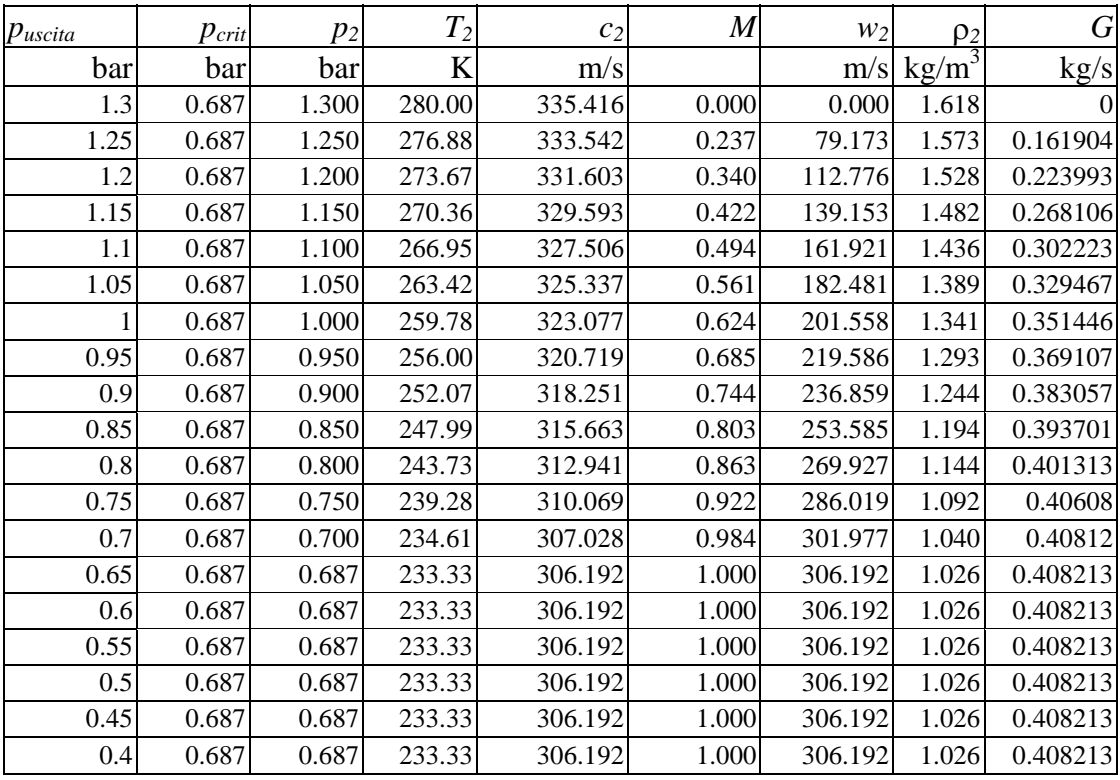

 $\Box$ 

#### *Andamento della pressione e della portata negli ugelli*

Sulla base dei concetti esposti nei paragrafi precedenti, siamo ora in grado di fare un quadro generale sul comportamento degli ugelli, nel caso che sia imposta una determinata pressione in ingresso *pi* e venga variata la pressione in uscita *pe*. Supponiamo inoltre che il flusso in ingresso sia subsonico.

Cominciamo con il considerare il caso di un ugello convergente, rappresentato in Fig.15. Essendo il moto subsonico, in accordo con la equazione di Hugoniot (4.29) la velocità aumenta e quindi, in forza della Eq.(4.1-5) (App.4.1) la pressione diminuisce. L'andamento della pressione lungo l'ugello è rappresentato nel diagramma: quando la pressione in uscita raggiunge il valore della pressione critica nella sezione di uscita si raggiunge la velocità del suono e da quel valore in poi l'andamento di pressione lungo l'ugello non può variare, e la portata rimane bloccata al valore critico, che per un gas ideale è dato dalla Eq.(4.2-9)

$$
G_{crit} = \frac{p_i A^*}{\sqrt{T_i}} \sqrt{\frac{k}{R} \left(\frac{2}{k+1}\right)^{\frac{k+1}{k-1}}} \tag{4.30}
$$

dove *A\** rappresenta la sezione di uscita dell'ugello. Ogni ulteriore diminuizione della pressione di uscita non comporta nessuna variazione nè sull'andamento di pressione all'interno dell'ugello nè sulla portata che rimane fissata al valore critico: queste condizioni sono dette in di *blocco sonico* o in inglese *choked flow*. La pressione si adatta al valore imposto all'esterno dell'ugello con una espansione irreversibile al di fuori dell'ugello stesso.

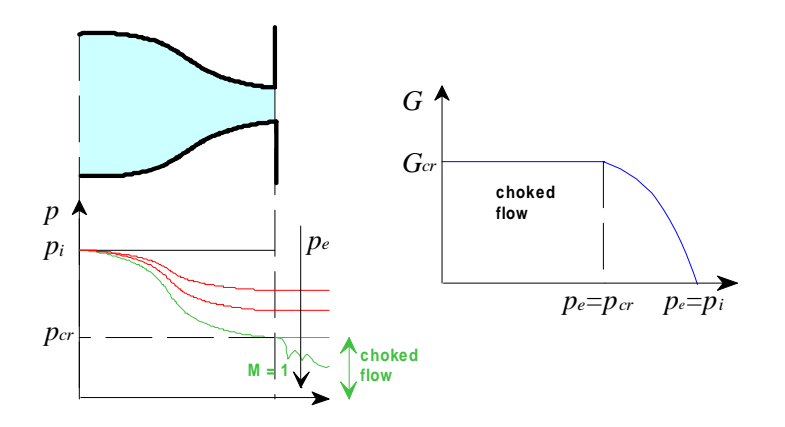

**Figura 4.15**. Comportamento di un ugello convergente, con pressione di ingresso imposta e moto subsonico all'ingresso.

Passiamo ora a considerare un condotto convergente-divergente nelle stesse condizioni di cui sopra, v. Fig.16. Via via che si riduce la pressione in uscita, il moto subsonico comporta una diminuizione di pressione nel convergente seguita da un aumento nel divergente. La pressione ha quindi un minimo nella gola dell'ugello: questo comportamento interamente subsonico è tipico del cosiddetto *ugello di Venturi*. Tale situazione permane finchè la pressione in uscita non si abbassa fino ad un valore tale che nella gola dell'ugello si raggiunge la pressione critica, a partire dalle quali si passa al comportamento da *ugello di De Laval*, in cui la pressione nel tratto convergente non varia più con il diminuire della pressione imposta in uscita. Nel tratto divergente sono possibili solo due tipi di evoluzione reversibile: una di carattere subsonico, con aumento di pressione, che porta la pressione di uscita al valore  $p_2$ , e uno supersonico, nel quale la pressione continua a diminuire fino al valore  $p_3$ : il tipo di comportamento effettivamente seguito dipende dal valore della pressione imposta in uscita, e i valori di *p2* e *p3* dipendono dalla sezione di uscita dell'ugello. Ogni valore della pressione di uscita minore di  $p_2$  e diverso da  $p_3$  implica un comportamento irreversibile: per  $p_u > p_3$  si creeranno delle onde di urto all'interno del divergente, con possibilità di ritorno ad un comportamento subsonico; per  $p_u < p_3$  tali onde d'urto sono localizzate all'esterno dell'ugello. In ogni caso, nel comportamento da ugello di De Laval  $(p_u < p_2)$  la portata rimane bloccata al valore critico dato dalla Eq.(4.30).

#### *ESEMPIO 4.15 – Ugello percorso da gas ideale*

In un ugello convergente entra vapore surriscaldato a  $T_1$  = 800 K e  $p_1$  = 4 MPa. La sezione di uscita è  $A_2 = 0.002$  m<sup>2</sup>. Nell'ipotesi che la trasformazione sia adiabatica e reversibile ed il vapore sia assimilabile ad un gas ideale con calore specifico costante (*k* = 1.33, *R*= 461.7 J/kg K) determinare la portata in condizioni di blocco sonico e il valore massimo della pressione a valle per cui tale condizione si instaura.

Nelle ipotesi considerate, la portata critica è data dalla Eq.(4.30)

$$
G_{crit} = \frac{p_i A^*}{\sqrt{T_i}} \sqrt{\frac{k}{R} \left(\frac{2}{k+1}\right)^{\frac{k+1}{k-1}}} = 8.85 \text{ kg/s}
$$

e tale condizione si instaura quando la pressione a valle è minore della pressione critica,  $Eq. (4-2.6)$ 

$$
p^* = p_1 \left(\frac{k+1}{2}\right)^{\frac{k}{1-k}} = 2.16 \text{ MPa}
$$

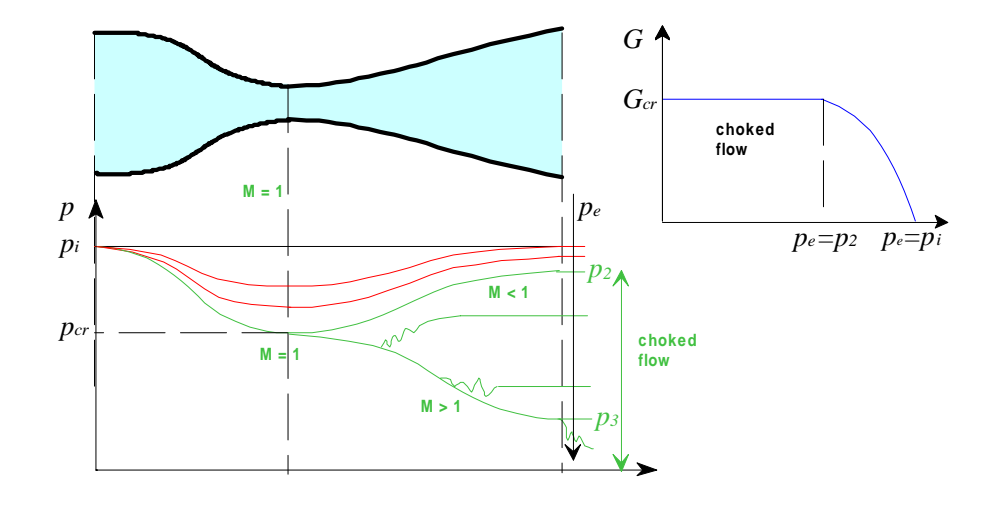

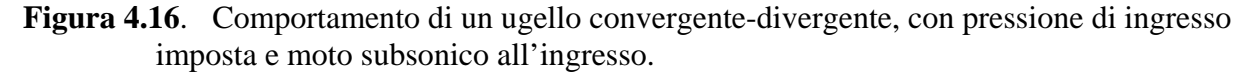

#### *Ugello reale. Rendimento isoentropico dell'ugello*

Nel caso reale, la trasformazione nell'ugello non è isoentropica e si potrebbe dimostrare (ma ci accontentiamo della intuizione) che questo comporta una diminuzione della velocità di uscita dall'ugello. Si può pertanto definire il rendimento isoentropico dell'ugello come il rapporto tra l'energia cinetica effettiva del gas in uscita e quella del corrispondente processo isoentropico

$$
\eta_{s,ug} = \frac{w_{\text{eff}}^2}{w_{is\text{other}}^2} \approx \frac{h_1 - h_2}{h_1 - h_{2i}} \tag{4.31}
$$

dove la seconda espressione (analoga a quella per una turbina) vale solo nel caso che la velocità in ingresso all'ugello sia trascurabile.

#### **BIBLIOGRAFIA**

• Mastrullo, Mazzei, Vanoli, Termodinamica per Ingegneri, Liguori, Cap. 1.

#### **APPENDICE 4.1 – Il moto isoentropico nei condotti a sezione variabile**

In questa appendice ci si propone di studiare genericamente il moto del fluido in un condotto a sezione variabile (ugello o diffusore). Il condotto viene supposto orizzontale, rigido ed adiabatico e la trasformazione del fluido reversibile. I bilanci di massa, energia ed entropia sono dunque

$$
\begin{cases}\nG_1 = G_2 = G \\
G (h_2 + e_{c2} - h_1 - e_{c1}) = 0 \implies h_2 - h_1 = e_{c1} - e_{c2} = \frac{w_1^2}{2} - \frac{w_2^2}{2} \\
G (s_2 - s_1) = 0\n\end{cases}
$$
\n(4.1-1)

e possono essere riformulati come

$$
\begin{cases}\nG = \rho \le A = cost \\
h + \frac{w^2}{2} = h_0 = cost \\
s = cost\n\end{cases}
$$
\n(4.1-2)

Dove con *w*, *h*, *s* sono i valori di velocità, entalpia ed entropia in una sezione generica del condotto e *h0* è detta *entalpia di ristagno* e rappresenta l'entalpia che il fluido assume se viene portato in condizioni di velocità nulla senza scambi energetici con l'esterno.

Si noti che abbiamo implicitamente assunto che il moto sia *unidimensionale*, ovvero che i valori di *w*, *h*, *s* siano uniformi in ogni sezione del condotto.

Differenziando la seconda delle precedenti equazioni si ha

$$
dh = -w dw \tag{4.1-3}
$$

Questa equazione indica (come è ovvio) che la velocità aumenta a spese dell'entalpia e viceversa. Dal bilancio entropico, tenendo conto della seconda equazione di Gibbs, si ha

$$
T ds = dh - \frac{dp}{\rho} = 0 \quad \Rightarrow \quad dh = \frac{dp}{\rho} \tag{4.1-4}
$$

La quale indica che le variazioni di entalpia e di pressione hanno lo stesso segno. Eliminando l'entalpia dalle due equazioni precedenti, si ottiene

$$
- w \, dw = \frac{dp}{\rho} \tag{4.1-5}
$$

E' ancora necessario eliminare la pressione dalla relazione precedente, e questo si può fare esprimendo la medesima in funzione della densità e dell'entropia

$$
dp = \left(\frac{\partial p}{\partial \rho}\right)_s d\rho + \left(\frac{\partial p}{\partial s}\right)_p ds
$$
 (4.1-6)

il secondo termine è ovviamente nullo per una trasformazione isoentropica, mentre si può dimostrare che il primo coefficiente

$$
\left(\frac{\partial p}{\partial \rho}\right)_s = c^2 \tag{4.1-7}
$$

rappresenta il quadrato della velocità di propagazione delle perturbazioni elastiche nel mezzo, ovvero la *velocità del suono*.

In definitiva si ottiene

$$
- w \, dw = c^2 \, \frac{d\rho}{\rho} \tag{4.1-8}
$$

che mostra che le variazioni di velocità e di densità lungo l'ugello hanno segno opposto. Abbiamo infine bisogno di legare le variazioni di sezione dell'ugello a quelle di velocità, ed a tal fine esprimiamo anche il bilancio di massa in termini differenziali

$$
dG = 0 \Rightarrow d(\rho w A) = 0
$$
  
 
$$
\rho w dA + \rho A dw + w A d\rho = 0
$$
 (4.1-9)

e dividendo quest'ultima per *G*

$$
\frac{dA}{A} + \frac{dw}{w} + \frac{d\rho}{\rho} = 0
$$
\n(4.1-10)

Non rimane che eliminare la densità ρ dalle Eq. 4.1-8 e 4.1-10 per ottenere

$$
\frac{dA}{A} = -\frac{dw}{w} \left( 1 - \frac{w^2}{c^2} \right) = -\frac{dw}{w} \left( 1 - M^2 \right) \tag{4.1-11}
$$

La relazione suddetta è detta *equazione di Hugoniot* (da P. Hugoniot, fisico francese, 1851- 1887). Il termine *w*/*c* viene detto *numero di Mach*, *M*, (da E. Mach, fisico austriaco, 1838- 1916) e rappresenta il rapporto tra la velocità del fluido e la velocità del suono nel fluido stesso; quest'ultima dipende dalla natura del fluido e dal suo stato termodinamico. Bisogna notare anche che queste equazioni sono valide in generale e nessuna ipotesi particolare è stata fatta sulla natura del fluido che scorre nel condotto.

La velocità del suono è esprimibile in funzione dei coefficienti termodinamici come

$$
c = \sqrt{\left(\frac{\partial p}{\partial \rho}\right)_s} = \sqrt{\frac{1}{\kappa / \nu - \beta^2 T / c_p}}
$$
(4.1-12)

nel caso di gas ideale, la relazione precedente si semplifica in

$$
c = \sqrt{k} \, R \, T \tag{4.1-13}
$$

Notare che dalla 1-12 discende che la velocità del suono è infinita per un fluido incomprimibile, per il quale si ha κ =  $β = 0$ .

Si faccia attenzione a non confondere  $\kappa = -1/v (\partial v / \partial p)_r$  con  $k = c_p/c_v$ .

### **APPENDICE 4.2 – Moto isoentropico dei gas ideali. Valori critici di temperatura, pressione e portata**

La Eq. 4.1-13 dell'App.4.1, mostra che in un gas ideale la velocità del suono è data da:

$$
c = \sqrt{k} \, R \, T \tag{4.2-1}
$$

Dal bilancio di energia per il moto in un condotto rigido a sezione variabile in cui la velocità di ingresso sia trascurabile abbiamo che la velocità e l'entalpia sono legate da

$$
h_1 = h + \frac{w^2}{2} \tag{4.2-2}
$$

Conseguentemente, *per un gas ideale*, sfruttando la relazione  $c_p = kR / (k - 1)$ , la temperatura in una sezione generica è data da

$$
T_1 = T + \frac{w^2}{2c_p} = T + \frac{w^2}{2\frac{kR}{k-1}}
$$
\n(4.2-3)

Sfruttando l'espressione della velocità del suono, Eq.(4.2.1), si ottiene

$$
\frac{T_1}{T} = 1 + \frac{k-1}{2} M^2 \tag{4.2-4}
$$

Dove *M* = *w*/*c* è il numero di Mach. La relazione suddetta deriva unicamente da considerazioni energetiche, ed è valida solo per un gas ideale. Per una trasformazione adiabatica e reversibile possiamo considerare il moto isoentropico e si ha in aggiunta

$$
\frac{p_1}{p} = \left(\frac{T_1}{T}\right)^{\frac{k}{k-1}} = \left(1 + \frac{k-1}{2}M^2\right)^{\frac{k}{k-1}}
$$
\n(4.2-5)

E' da notare che anche nel caso in cui la velocità iniziale nel condotto sia non trascurabile e pari a  $w_0$ , le suddette equazioni rimangono comunque valide usando in luogo di  $p_1 \text{ e } T_1$  i valori *di ristagno* di temperatura e pressione,  $p_0$  e  $T_0$ , che, per un gas ideale, valgono rispettivamente

$$
T_0 = T_1 + \frac{w_0^2}{2 c_p} , \quad p_0 = p_1 \left(\frac{T}{T_0}\right)^{\frac{k-1}{k}}
$$

Al decrescere della pressione in uscita al condotto, la velocità e quindi la portata di fluido in esso aumentano, come indicato nell'esempio 4.14. In accordo con la equazione di Hugoniot (Eq.4.1-11), la velocità del suono si può raggiungere solo laddove la sezione del condotto presenta un minimo. In corrispondenza, la pressione assume un valore *p\** detto *pressione critica* (nonostante non abbia nulla a che vedere col valore della pressione della sostanza al punto critico, introdotto nel Cap.3). Il valore di *p\** è ottenibile dalla relazione generale Eq.(4.2-5) ponendo  $M = 1$ :

*Cap. 4. I sistemi aperti a regime*

$$
p^* = p_1 \left( 1 + \frac{k-1}{2} \right)^{\frac{k}{1-k}} = p_1 \left( \frac{k+1}{2} \right)^{\frac{k}{1-k}}
$$
(4.2-6)

e vale quindi circa  $p^* = 0.53 p_l$  per  $k = 1.4$ .

Corrispondentemente, la *temperatura critica* (che, nuovamente, non ha nulla a che vedere con la temperatura del punto critico) *T\** vale, ponendo *M*=1 nella Eq.(4.2-5)

$$
T^* = T_1 \frac{2}{k+1} \tag{4.2-7}
$$

All'ulteriore decrescere della pressione in uscita, il numero di Mach nella gola del condotto rimane fissato ad 1, e la portata rimane quindi costante. Il moto del fluido evolve quindi in maniera supersonica nella parte ulteriore del condotto, o, se questo non è possibile, hanno luogo delle irreversibilità che rendono il presente modello isoentropico non applicabile.

Il valore di tale portata massima, detta anche *portata critica*, è ottenibile facilmente sfruttando l'espressione della velocità del suono e l'equazione di stato dei gas ideali

$$
G_{\text{crit}} = \rho * c A * = \frac{p *}{RT *} \sqrt{kRT *} A * \tag{4.2-8}
$$

dove *A\** rappresenta l'area della gola dell'ugello. Sostituendo le espressioni delle *p\** e *T\** trovate precedentemente (Eqs.4.2-6 e 4.2-7) si ha infine, con un po' di algebra

$$
G_{crit} = \frac{p_1 A^*}{\sqrt{T_1}} \sqrt{\frac{k}{R} \left(\frac{2}{k+1}\right)^{\frac{k+1}{k-1}}} \tag{4.2-9}
$$

che per un gas biatomico ( $k = 1.4$ ) dà

$$
G_{\text{crit}} = 0.685 \frac{p_1 A^*}{\sqrt{RT_1}}
$$
\n(4.2-10)

Per concludere, è bene ribadire ancora una volta che le relazioni introdotte in questa appendice sono valide *unicamente per un gas ideale*.

# **ESERCIZI**

# *ESERCIZIO 4.1*

Una tubazione è percorsa da una portata  $G = 0.5$  kg/s di azoto che entra alla temperatura di  $T_1$  $= 700$  °C ed esce a  $T_2 = 60$  °C. Determinare la potenza termica scambiata.  $[W_t = -332.6 \text{ kW}]$ 

### *ESERCIZIO 4.2*

In una linea ad alta pressione scorre vapor d'acqua saturo a  $p_1 = 30$  bar. Per misurarne il titolo, si lamina una piccola quantità di vapore attraverso una valvola. Al termine dell'espansione (che può essere considerata isoentalpica) il vapore si trova a  $p_2 = 1$  bar e  $T =$ 137 °C. Determinare il titolo del vapore nella linea.

 $[x = 0.97$   $(h = 2750.5$  kJ/kg)]

### *ESERCIZIO 4.3*

In una linea ad alta pressione scorre vapor d'acqua saturo a *p* = 30 bar. Per misurarne il titolo, si spilla una piccola quantità di vapore attraverso una valvola, lo si lamina fino alla pressione di 1 bar e lo si mescola adiabaticamente con una portata  $G_a = 3$  kg/s di acqua a 20 °C. All'uscita del recipiente, si misura una portata totale *Gu* = 3.05 kg/s di acqua alla pressione di 1 bar ed alla temperatura di 29.6 °C. Determinare la portata di vapore spillato ed il titolo del vapore nella linea.

*Suggerimento*: il recipiente in questione è un sistema aperto a regime, adiabatico, rigido, con due ingressi ed una sola uscita.

 $[G_v = 0.05 \text{ kg/s}; x = 0.855 (h_v = 2544 \text{ kJ/kg})]$ 

# *ESERCIZIO 4.4 (adatto alla soluzione tramite calcolatore)*

Con riferimento ai due esercizi precedenti, si riporti in un grafico la relazione tra il titolo del vapore e la temperatura del vapore stesso dopo la laminazione e tra il titolo del vapore e la temperatura dell'acqua dopo il mescolamento, nel campo *x* = 0.8 - 1. Si valuti quale dei due metodi di misura è più accurato.

### *ESERCIZIO 4.5*

Una turbina a vapore in regime stazionario ha le seguenti caratteristiche:

Portata di vapore  $G = 0.3$  kg/s, temperatura all'ingresso  $T_1 = 500$  °C, pressione all'ingresso  $p_1$  $= 40$  bar, pressione all'uscita  $p_2 = 0.1$  MPa. Nell'ipotesi di poter considerare la turbina adiabatica ed il processo reversibile, calcolare la potenza meccanica erogata e determinare le condizioni (temperatura e/o titolo) del vapore in uscita.

 $[W = 261 \text{ kW}, T_2 = 99.6 \text{ °C}, x_2 = 0.956]$ 

# *ESERCIZIO 4.6*

Un compressore a regime stazionario (che si può considerare adiabatico) comprime 0.4 kg/s di azoto da pressione e temperatura ambiente ( $p_1 = 0.1$  Mpa,  $T_1 = 20$  °C) alla pressione  $p_2 =$ 20 bar. Se il processo si può considerare reversibile, calcolare la temperatura di uscita dell'azoto e la potenza di pompaggio. Ripetere il calcolo della potenza nel caso di compressione isoterma.

*Dati*: considerare l'azoto come un gas ideale con *R* = 296.8 J/kg K, *k* =1.41.[T*2* = 700 K, *Wad*  $=$  - 165 kW;  $W_{isot}$  = - 104 kW]

### *ESERCIZIO 4.7*

Con riferimento all'esercizio precedente, se l'azoto esce dal compressore alla temperatura *T2*  $= 550$  °C e mantenendo l'ipotesi di processo adiabatico, giustificare il fatto che il processo è in questo caso irreversibile e calcolare la potenza di pompaggio ed il rendimento isoentropico di compressione. Tutti gli altri dati sono uguali a quelli dell'esercizio precedente.

[ $W = 216$  kW,  $\eta_c = 0.76$ . La trasformazione è irreversibile in quanto adiabatica e con  $\Delta s = 166$ J/kg  $K > 0.$ ]

#### *ESERCIZIO 4.8*

Un compressore a regime stazionario comprime 0.4 kg/s di azoto da pressione e temperatura ambiente ( $p_1 = 0.1$  Mpa,  $T_1 = 20$  °C) alla pressione  $p_2 = 20$  bar. Si effettua la compressione in due stadi con refrigerazione intermedia fino alla temperatura iniziale. Ipotizzando che le due compressioni siano adiabatiche e reversibili, determinare il rapporto ottimale di compressione in ciascuno dei due stadi, la potenza assorbita, la temperatura di uscita dell'azoto.

*Dati*: considerare l'azoto come un gas ideale con *R* = 296.8 J/kg K, *k* =1.41.

 $[r_{p1} = r_{p2} = 4.472$ ;  $W = -130$  kW;  $T_2 = 453$  K]

### *ESERCIZIO 4.9 (adatto alla soluzione tramite calcolatore)*

Con riferimento all'esercizio precedente, tracciare il grafico della potenza richiesta per la compressione in funzione del rapporto di compressione del primo stadio. Ripetere i calcoli nell'ipotesi (più realistica) che il refrigeratore intermedio abbia un'efficienza del 75% (questo vuol dire che, dette *T'* e *T"* le temperature all'ingresso e all'uscita del refrigeratore intermedio,  $T'' - T' = 0.75 (T' - T)$ ).

#### *ESERCIZIO 4.10*

Uno scambiatore di calore è costituito da due tubi coassiali. Nel tubo interno scorre una portata *G<sub>1</sub>* = 0.2 kg/s di gas ( $c_{p1}$  = 1100 J/kg) alla temperatura di ingresso di  $T_{1i}$  = 500 °C, nel tubo esterno (mantello) scorre una portata  $G_2 = 0.5$  kg/s di acqua ( $c_{p2} = 4180$  J/kg) alla temperatura di ingresso  $T_{2i} = 20$  °C e a quella di uscita  $T_{2u} = 26$  °C. Determinare la temperatura in uscita del gas.

# $[T_{1u} = 440 °C]$

### *ESERCIZIO 4.11*

Una portata  $G = 1.5$  kg/s di vapore uscente da una caldaia alla temperatura  $T_1 = 570$  °C e alla pressione  $p_1 = 160$  bar si espande adiabaticamente e reversibilmente in una turbina fino alla pressione  $p_2 = 1$  bar.

- a) Determinare la potenza meccanica ottenuta ed il titolo in uscita.
- b) Ripetere il calcolo nel caso di un rendimento isoentropico di espansione pari a 0.75. Determinare inoltre la variazione di entropia nella turbina.

 $\mathbb{E}[\text{a}) \ W_{ml} = 1.68 \text{ MW}, x_{2I} = 0.8657; \text{b}) \ W_{mR} = 1.26 \text{ MW}, x_{2R} = 0.99, \Delta s = 0.75 \text{ kJ/kg K}$ 

#### *ESERCIZIO 4.12*

I gas combusti ( $c_p = 1.11$  kJ/kg K,  $k = 1.33$ ) provenienti dalla camera di combustione vengono immessi in una turbina a gas con una velocità c<sub>3</sub> di 10 m/s alla pressione  $p_3 = 8$  bar ed alla temperatura  $T_3 = 850$  °C; i gas vengono scaricati dalla turbina alla pressione  $p_4 = 1.1$  bar ed alla velocità *c4* = 50 m/s. Supponendo l'espansione adiabatica reversibile, determinare il lavoro ottenuto per ogni kg di gas.

 $[l' = 481.78 \text{ kJ/kg}]$ 

# *ESERCIZIO 4.13*

In uno scambiatore di calore si deve raffreddare una portata  $G = 2$  kg/s di ammoniaca a  $p_1 =$ 

- 14 bar,  $x_1 = 0.9$  fino alla pressione  $p_2 = 10$  bar ed alla temperatura di  $T_2 = 20$  °C. Determinare:
- a) la potenza termica necessaria;
- b) la portata di acqua lato secondario necessaria, se è richiesto che quest'ultima non subisca un riscaldamento tra ingresso ed uscita superiore a 5 K (assumere per l'acqua  $c_p = cost =$ 4180 J/kg K).
- [a)  $W_t = 2.17$  MW,  $G = 104$  kg/s ]

# *ESERCIZIO 4.14*

Una tubazione lunga 50 m di acciaio al carbonio e diametro esterno  $D_e$  = 89 mm, spessore  $s$  = 5 mm, non coibentata, trasporta una portata *G* = 4 kg/s di vapore saturo, alla pressione di 10 Mpa, che all'ingresso ha titolo pari  $x_i = 1$ . Noti il coefficiente di scambio globale  $u = 20$  W/m<sup>2</sup> K, e la temperatura dell'aria esterna  $t_a = 20$  °C, valutare:

a) Le perdite di calore per unità di tempo dalla tubazione;

b) Il titolo del vapore all'uscita della tubazione.

Si possono trascurare le variazioni di pressione del vapore dovute alle perdite di carico lungo la tubazione.

 $[a) Q = 80$  kW, b)  $x = 0.985$ 

### *ESERCIZIO 4.15*

Del vapore entra in turbina alla pressione  $p_3 = 40$  bar e con un valore dell'entropia  $s_3 = 6,8876$ kJ/kg K e dopo un'espansione adiabatica esce dalla macchina alla pressione  $p_4 = 0.05$  bar e con titolo  $x_4 = 0.90$ .

Stabilire se in seguito all'espansione, si è ottenuto il massimo lavoro possibile e, in caso contrario, valutare il rendimento adiabatico della turbina.

# *ESERCIZIO 4.16*

Una pompa riceve all'ingresso una portata *G* = 0.5 kg/s di acqua come liquido saturo a 27.0 °C; all'uscita si misura una pressione di 7 Mpa. Considerando l'acqua un fluido incomprimibile con densità  $p = 1000 \text{ kg/m}^3$  e  $c = 4187 \text{ J/kg K}$ , si determini:

- a) la potenza meccanica per unità di portata nell'ipotesi di processo adiabatico reversibile;
- b) la potenza e l'incremento di temperatura corrispondente ad un rendimento di compressione del 60%.

 $[a)$  *W<sub>m,id</sub>* = 3.5 kW, b) *W<sub>m,R</sub>* = 5.83 kW,  $\Delta T = 1.1$  K]

# *ESERCIZIO 4.17*

Una caldaia deve produrre una portata *G* = 50 t/h di vapore saturo secco alla pressione di 20 bar. L'acqua viene introdotta alla pressione di 20 bar ed alla temperatura di 20 °C. Determinare la potenza termica richiesta.

 $[W_t = 37.7 \text{ MW}]$ 

# *ESERCIZIO 4.18*

Per un compressore si conoscono i seguenti dati:

- fluido: aria (considerato gas ideale con calore specifico costante);
- condizione di ingresso:  $T_1 = 16$ °C,  $p_1 = 1.00$  bar;
- condizione di uscita:  $p_2 = 4.00$  bar
- rendimento isoentropico: 0.650
- variazioni di energia potenziale e cinetica trascurabili;
- sistema adiabatico;
- portata di fluido  $G = 0.03 \text{ kg/s}$

Calcolare il lavoro e la potenza di compressione, e la temperatura di uscita.

 $[l' = -218 \text{ J/kg}, W'_m = -6.55 \text{ kW}, T_{2R} = 505 \text{ K}]$ 

### *ESERCIZIO 4.19*

In un compressore (sistema aperto a regime) si comprime una portata volumetrica (valutata all'ingresso) Q = 50 m<sup>3</sup>/h di azoto (*R* = 296.8 J/kg K,  $k = c_p / c_v = 1.4$ , che si può considerare un gas perfetto con  $c_p$  costante) a partire dalle seguenti condizioni iniziali:  $p_1$ = 100 kPa,  $T_1$ = 20 °C, fino alla pressione finale  $p_2 = 620$  kPa. Le variazioni di energia cinetica e potenziale sono trascurabili.

Valutare la potenza di compressione, la temperatura finale del gas, la potenza termica scambiata con l'ambiente e la portata volumetrica in uscita nel caso di compressione adiabatica reversibile in due stadi con rapporto ottimale di compressione e refrigerazione intermedia fino alla temperatura iniziale.

Tracciare inoltre le trasformazioni sul diagramma *T-s* (assumere entropia nulla per *T* = 200 K,  $p = 1000$  kPa).

 $[W'_m = -2.9 \text{ kW}, T_2 = 380 \text{ K}, W'_T = -1.44 \text{ kW}, G_{v2} = 10.3 \text{ m}^3/\text{h}]$ 

# *ESERCIZIO 4.20*

Una portata *G* = 0.2 kg/s di vapore d'acqua entra in una turbina alla pressione di 45 bar ed alla temperatura di 750 °C. Il rapporto tra le pressioni di ingresso e di uscita è pari a 10. Il rendimento isoentropico vale 0.85; determinare:

- a) il lavoro specifico e la potenza ottenuti
- b) la temperatura finale
- c) l'entropia specifica finale.

[a)  $l' = 710$  kJ/kg,  $W'_m = 142$  kW, b)  $T_2 = 418$  °C, c)  $s_2 = 7,90$  kJ/kg K]

### *ESERCIZIO 4.21*

In uno scambiatore di calore il fluido freddo è acqua che entra a 15 °C ed esce a 25 °C, mentre il fluido caldo è R134a, che entra a 14 bar e 80 °C ed esce in condizioni di liquido saturo a 52 °C. La portata massica dell'R134a è 5,0 kg/min.

Si determini:

- a) la portata massica dell'acqua;
- b) la generazione di entropia.
- [a) 0.363 kg/s, b) 5.46 W/K]

### *ESERCIZIO 4.22*

Una portata  $G_R = 10$  kg/min di R134 in fase di vapore saturo secco a 10 bar, entra in uno scambiatore di calore in cui si raffredda e condensa fino alla condizione di liquido saturo a 10 bar. La potenza termica è trasferita ad una portata di aria  $G_a = 80 \text{ kg/min } (c_p=1.01 \text{ kJ/kg K})$ , che entra nello scambiatore a 60°C ed alla pressione di 1 bar. Se il deflusso dell'aria è isobaro (ovvero, con perdite di carico trascurabili), si calcoli la temperatura dell'aria in uscita. Si determini inoltre se lo scambiatore può funzionare nelle condizioni suddette.

[80.3 °C; no, perchè il termine di irreversibilità risulta minore di zero, e infatti l'R134 si trova a 40°C e non può cedere calore all'aria a 60°C]